# UNIVERSIDAD NACIONAL AUTONOMA DE MEXICO DIVISION DE ESTUDIOS DE POSCRADO FACULTAD DE INGENIERIA

"INCLUSION DE ELEMENTOS DE CONTROL EN ESTUDIOS DE ESTABILIDAD EN SISTEMAS ELECTRICOS MULTIMAQUINA"

> TESINA QUE COMO REQUISITO PARCIAL PARA OBTENER EL GRADO MAESTRO EN INGENIERIA (ELECTRICA) PRESENTA EL ING. CARLOS MANUEL DE LOS SAN-TOS PEREZ.

# México,  $\mathfrak{p}.\mathbb{P}$ . 1984.

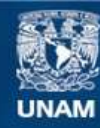

Universidad Nacional Autónoma de México

**UNAM – Dirección General de Bibliotecas Tesis Digitales Restricciones de uso**

### **DERECHOS RESERVADOS © PROHIBIDA SU REPRODUCCIÓN TOTAL O PARCIAL**

Todo el material contenido en esta tesis esta protegido por la Ley Federal del Derecho de Autor (LFDA) de los Estados Unidos Mexicanos (México).

**Biblioteca Central** 

Dirección General de Bibliotecas de la UNAM

El uso de imágenes, fragmentos de videos, y demás material que sea objeto de protección de los derechos de autor, será exclusivamente para fines educativos e informativos y deberá citar la fuente donde la obtuvo mencionando el autor o autores. Cualquier uso distinto como el lucro, reproducción, edición o modificación, será perseguido y sancionado por el respectivo titular de los Derechos de Autor.

### DEDICATORIAS

# A NATALIA, CARLOS Y CAROLINA

### Sin ustedes, ésto no tendría sentido

A MI MADRE

Con todo el cariño de mi alma

### A MI ESPOSA.

Como una muestra de mi amor

### A MIS HERMANOS

La distancia no impide que los lleve dentro

A LA COMUNIDAD DE DOMINICANOS EN MEXICO

### A LTZ

Por su enorme colaboración y como muestra de mi cariño

### A GUILLE

Su valiosa colaboración fué determinante

### A MARCOS

Nunca podré reciprocar tan significativa ayuda

# A MIS PROFESORES

Gracias por sus enseñanzas

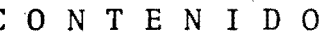

ĎА

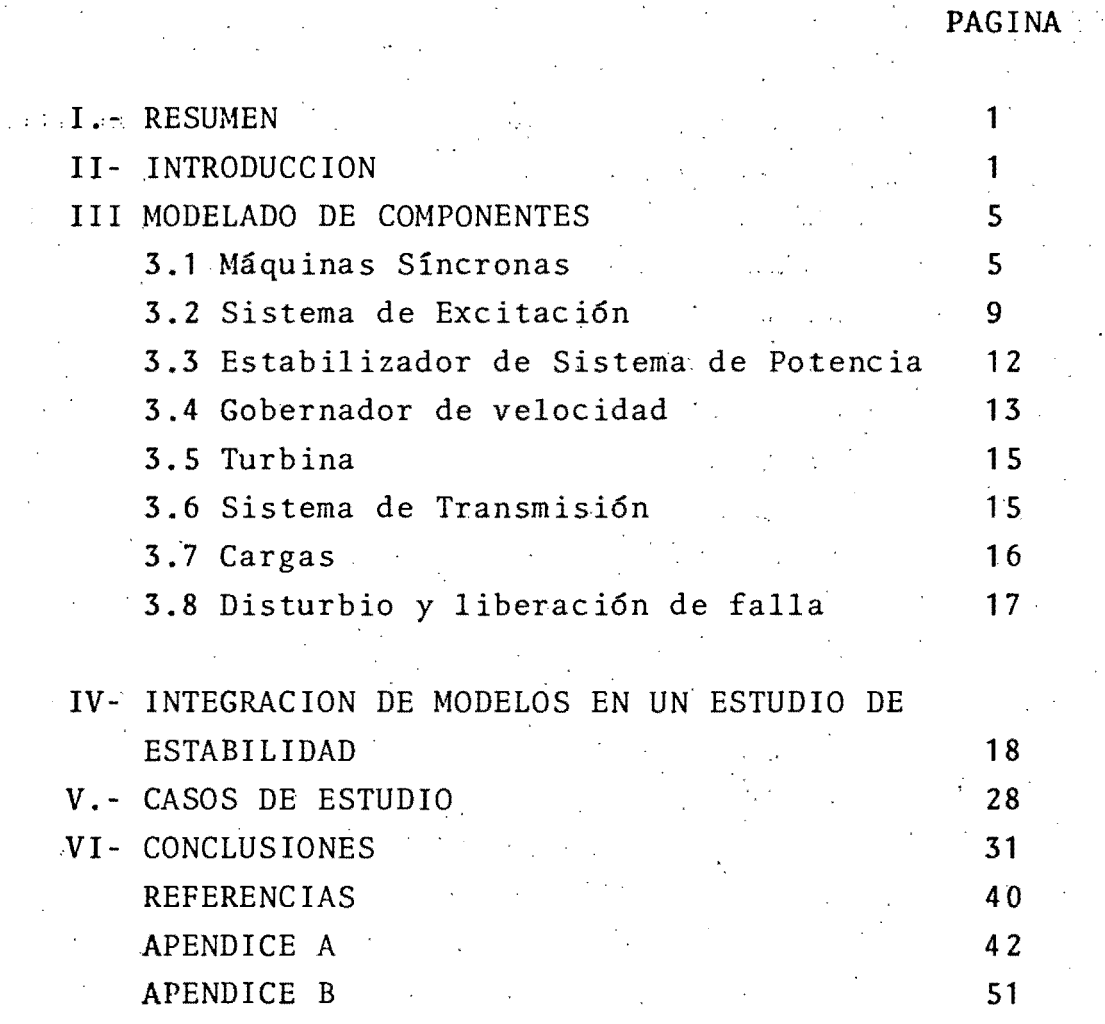

### $I. -R E S U M E N$

Se describe.un método para realizar estudios de estabilidad en sistemas eléctricos de potencia grandes, enfatizando en la rapidez de los mismos sin sacrificar su exactitud. Se utiliza un modelo de máquina síncrona que permite realizar estudios de estabilidad transitoria y estabilidad dinamica. Ademas, el modelo permite el estudio con máquinas de polos saflientes y de rotor liso. Las car gas se modelan como admitancias constantes. En el modelo se incluye el efecto del sistema de excitación, del estabilizador, del gobernador y de la turbina.

 $\frac{1}{2}$ 

A fin de integrar las ecuaciones diferenciales, se utiliza un. método de integraci6nimplicito. Se ofrecen detalles de la apli- *t*  cación de la regla trapezoidal a todas las ecuaciones de los dife rentes modelos.

Se presentan resultados de casos de estudio que muestran los efectos de algunos controles en el problema de estabilidad. Para obtener las condiciones iniciales del estudio de estabilidad, se efectda un estudio de flujos, utilizando el método de Newton Raph son.

#### II. - I N T R O D U C C I O N

El problema de estabilidad se presenta cuando los rotores de los generadores oscilan debido a disturbios que. ocurren en el sis tema~ principalmente debidos a fallas en el sistema de transmisi6n o a maniobras de interruptores. Un estudio de estabilidad "determina si un disturbio en particular, ocasiona que la posición angular relativa de los generadores, se desliza más allá del limite má ximo que puede tener, a fin de alcanzar un estado estable o si, por el contrario, se mantendrá en sincronismo"(12).

Para determinar el desplazamiento angular de las máquinas de un sistema de potencia durante condiciones transitorias, es necesario resolver las ecuaciones diferenciales que describen el movi miento de los rotores de las máquinas,

$$
\frac{d\omega}{dt} = \frac{\pi f}{H} (P_m - P_e)
$$

$$
d\delta = \omega + \omega
$$

 $\overline{dt}$ 

*(2.1b)* 

"í '! . 1

 $\overline{\phantom{a}}$ 

 $(2.1a)$ 

donde: Pm=potencia mecánica (pu)

Pe=potencia eléctrica en el entrehierro (pu)

H=constante de inercia de las máquinas (seg.)

*<sup>W</sup>*=velocidad angular del rotor (Rad/seg)

 $\omega_0$ =velocidad sincrónica del rotor (Rad/seg)

 $f$  = frecuencia (ciclos/seg)

*i* =posici6n, angular del rotor (Rad)

Si se supone el más simple de los modelos de máquina para 'estu dios de estabilidad y se considera una falla trifásica en termina les de una máquina conectada a un bus infinito\*, Fig.2.1, la potencia eléctrica será igual a cero (suponiendo  $r_a=0$ ) y habrá una consecuente aceleraci6n angular y, por lo tanto, una variaci6n de la posici6n angular y un aumento en la velocidad del rotor.

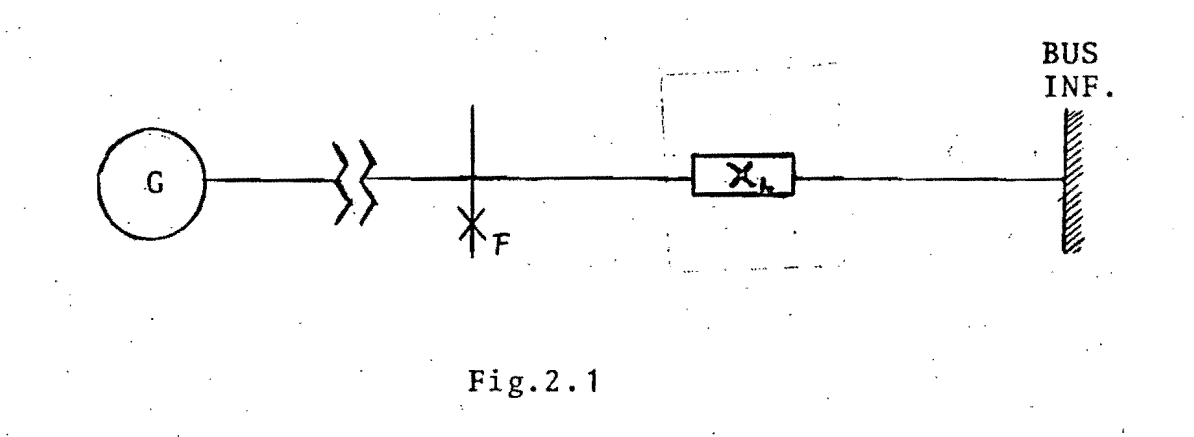

\*  $Ver$   $Ref(2,3)$  para definición de este concepto

Luego que la falla es liberada, la potencia eléctrica alcanza**rá** un valor diferente de cero, y la aceleración angular empezará. a decrecer, con lo que se inicia una oscilación alrededor de la posición angular de estado estable, Fig.2.2

"3

"'~""

"

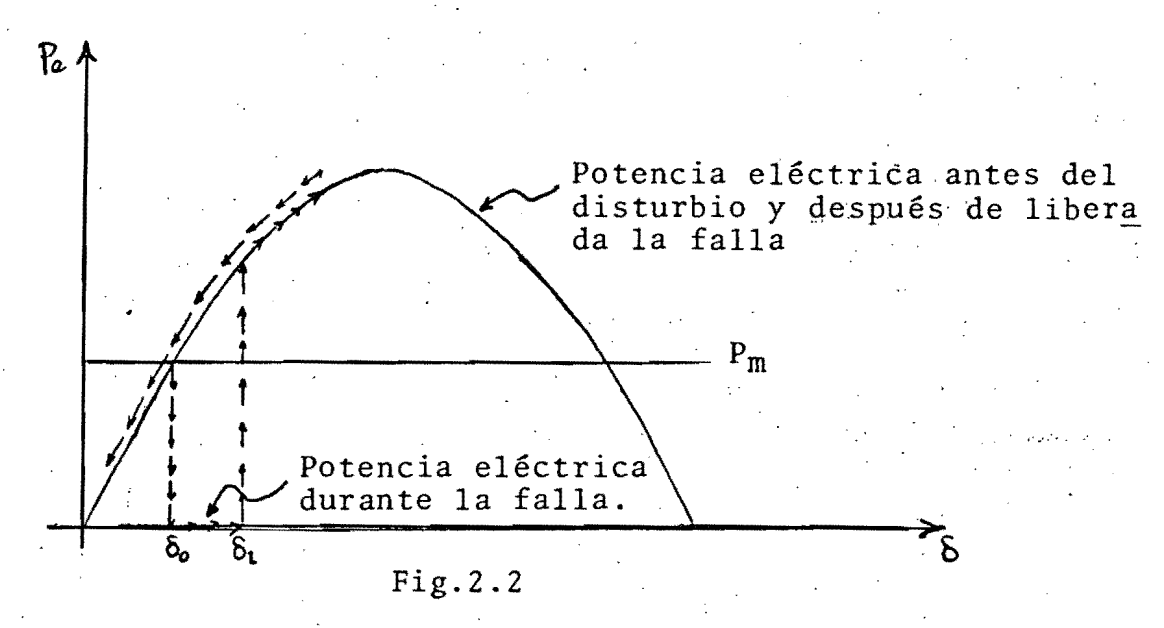

pn el caso mostrado en la Fig.2.2 la potencia mecánica se ha considerado constante y la falla se ha liberado sin ningún cambio en" la red original. La falla trifásica en terminales de la máqui na es un caso crítico ya que la potencia eléctrica Pe, es igual a cero, creándose una gran aceleraci6n angular de acuerdo a la Ec.  $2 - 1a$ 

La dinámica de las masas rotatorias del grupo turbina-generador tiene efectos importantes en la parte eléctrica de la máquina, cu yos resultados se determinan mediante el estudio de estabilidad. Esto requiere del modelado de las componentes del sistema eléctri co de potencia, comenzando desde los generadores, sistema de exci taci6n, estabilizador, gobernador, turbina, continuando con el sis tema de transmisión y terminando con las cargas.

De acuerdo al tiempo de duración, los estudios de estabilidad se pueden' dividir en dos tipos:

4

1.- Estudios de Estabilidad Transitoria (menor o igual a l·Seg) 2.- Estudios de Estabilidad Dinámica (mayor de 1 Seg.).

Para el primer caso puede elegirse un modelo de máquina síncro na que considere encadenamiento de flujos constante y potencia me cánica constante. Sin embargo un estudio realizado (11) mostró que un modelo completo de generador es de poco valor a menos que est'é acompañado de un modelo de excitador, a fin de realizar estu dios de más de un segundo de duración. Esta misma consideración puede hacerse para los modelos del gobernador y la turbina, aunque éstos son de más lenta respuesta. Ver Fig.2.3.

Siendo el problema de estabilidad un problema dinámico, el cual transcurre en un corto período de tiempo (desde centésimas de segundo a unos pocos minutos), se imponen graves limitaciones a los métodos de solución en tiempo real. En tal razón, mientras más detallado se haga el estudio, más tiempo se consumirá en realizar 10 (y más espacio en memoria de computadora) .

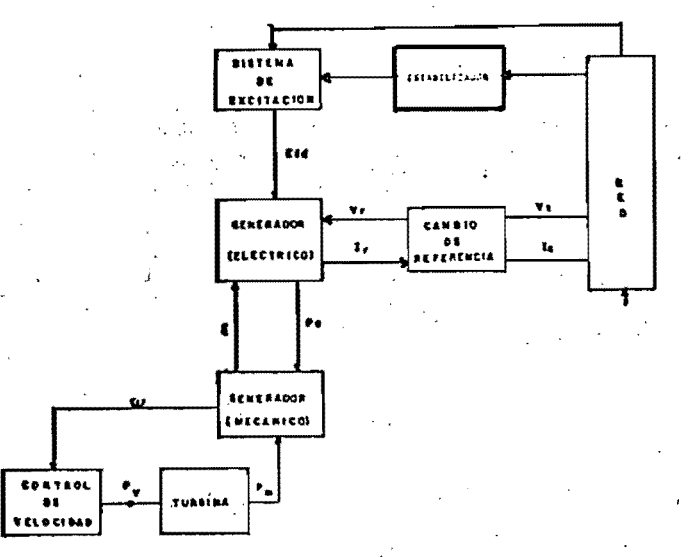

### Fig.2.3

 $\frac{1}{2}$ 

I ¡

#### lll.-MODELADO DE COMPONENTES

#### **3.1** Máquinas Síncronas

La máquina síncrona y sus controles deben ser considerados de acuerdo al interés del estudio. Para la primera, existen cinco (5) modelos de menor a mayor complejidad\*.-

3.1.1 Modelo 1

Este modelo supone encadenamientos 4e flujo constantes; desprecia la saliencia transitoria y las corrientes de devanado de amortiguamiento y sus efectos subtransitorios. Por esto:  $E_{q}^{'}=$  $E_d^I$ =Cte. Ver Fig.3.1

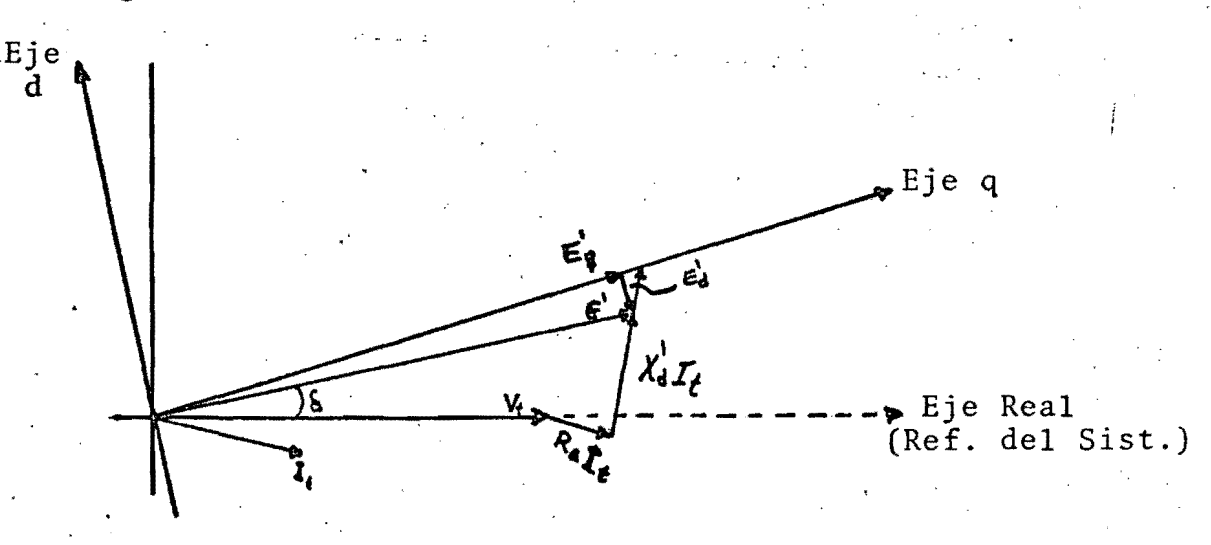

I . I

Fig.3.1

Esta es la representación clásica de la máquina de polos lisos para estudios de estabilidad transitoria. Las ecuaciones correspondientes a este modelo son:

\*Ver Ref(4) para detalles de la obtención de las ecuaciones de los diferentes modelos.

Ecuaciones Diferenciales (dinámica del rotor):

$$
\frac{d\omega}{dt} = \frac{\pi f}{H}(P_m - P_e)
$$
\n(3.1.1a)\n
$$
\frac{d\delta}{dt} = \omega - \omega_0
$$
\n(3.1.1b)

Ecuaciones Algebraicas (eléctrica de la máquina)

$$
E' = V_t + (R_a + \mathbf{j}X'_d)I_t \tag{3.1.1c}
$$

### 3.1.2 MOdelo 11

Este modelo es similar al anterior, excepto en que se to man en cuenta los efectos de saliencia del rotor:  $E_d^{\dagger=0}$ ,  $E_q^{\dagger=Cte}$ . Ver Fig.3.2

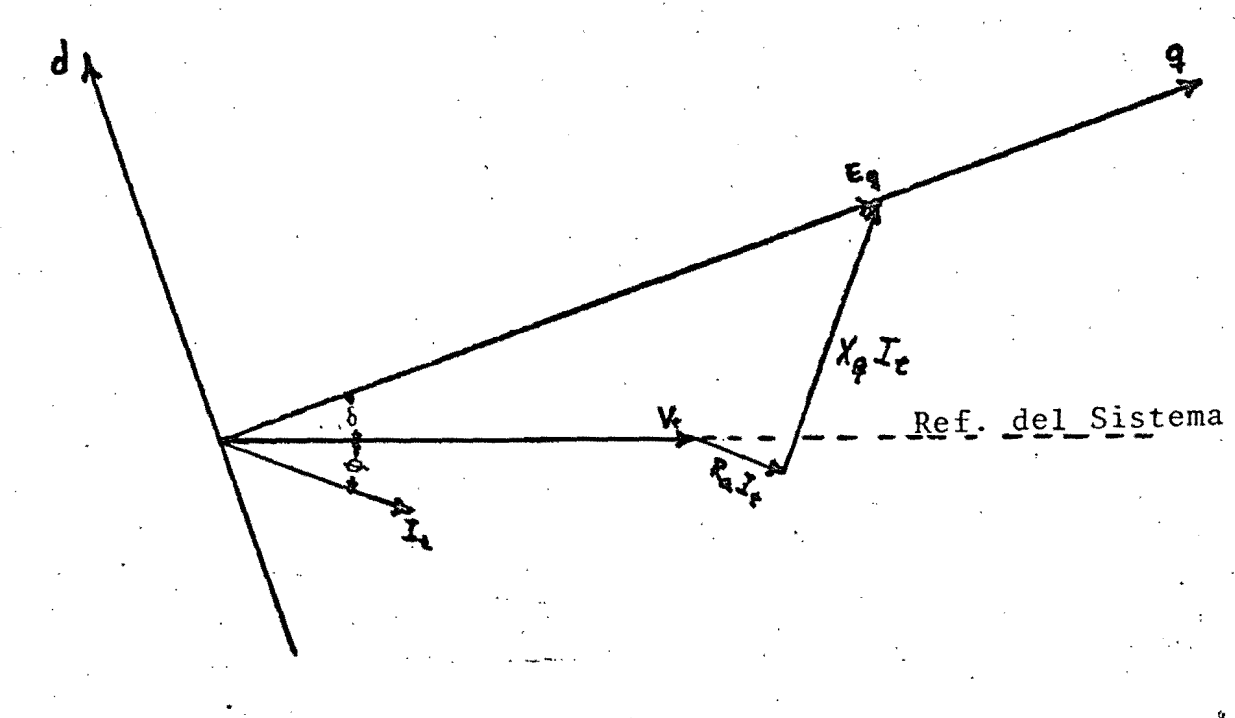

Fig.3.2

Esta es la representaci6n clásica de la máquina de polos salientes para estudios de estabilidad transitoria. Las ecuaciones correspondientes a este modelo son:

Ecuaciones Eléctricas de la Máquina (algebraicas)

$$
E_q = V_t + (R_a + jX_q)I_t \quad \text{(determinación del eje "q")} \tag{3.1.2a}
$$
\n
$$
|E_q'| = |E_q| + (X_q - X_d')I_d \tag{3.1.2b}
$$
\n
$$
\begin{bmatrix} V_q \\ V_d \end{bmatrix} = \begin{bmatrix} -R_a & X_d' \\ -X_d' & -R_a \end{bmatrix} \begin{bmatrix} I_q \\ I_d \end{bmatrix} + \begin{bmatrix} E_q' \\ 0 \end{bmatrix} \tag{3.1.2c}
$$

Ecuaciones dinámicas del rotor (Ecs.Difs.)

$$
\frac{d\omega}{dt} = \frac{\pi f}{H}(P_m - P_e)
$$
\n
$$
\frac{d\delta}{dt} = \omega - \omega_0
$$
\n(3.1.2*d*)\n(3.1.2*e*)

#### 3.1.3 Modelo III

En este modelo se desprecian las corrientes en devanados de amortiguamiento y sus efectos (subtransitorios). Se desprecian, ademas, los transitorios en el estator.

- Esta es la representación más sencilla de la máquina síncrona de polos salientes, en la cual se pueden incluir los efectos del sistema de excitación. Sus ecuaciones son:

Ecuaciones Diferenciales (dinámica del rotor)

$$
\frac{d\omega}{dt} = \frac{\pi f}{H}(P_m - P_e) \tag{3.1.3a}
$$

$$
\frac{d\delta}{dt} = \omega - \omega_0 \tag{3.1.3b}
$$

Ecuaciones Diferenciales (dinámica de los Enc. de Flujo)

$$
\frac{dE_q'}{dt} = -\frac{1}{T_{d0}'}(E_q' - (X_d - X_d')I_d - E_{fd})
$$
\n(3.1.3c)

Ecuaciones Algebraicas (Ecs. Eléctricas de la máquina)

 $\begin{bmatrix} V_q \\ V_d \end{bmatrix} = \begin{bmatrix} -R_a & X_d' \\ -X_q' & -R_a \end{bmatrix} \begin{bmatrix} I_q \\ I_d \end{bmatrix} + \begin{bmatrix} E_q' \\ 0 \end{bmatrix}$ 

#### 3.1.4 Modelo IV

Este modelo es similar al modelo III, excepto que, como se aplica a máquinas síncronas de rotor liso,  $E_{d} \neq 0$  y, por lo tanto, tiene una ecuación adicional. Las ecuaciones correspondientes a esta representación son:

Ecuaciones diferenciales (dinámica del rotor)

$$
\frac{d\omega}{dt} = \frac{\pi f}{H}(P_m - P_e)
$$
\n(3.1.4*a*)\n
$$
\frac{d\delta}{dt} = \omega - \omega_0
$$
\n(3.1.4*b*)

, ,  $\mathfrak{f}$  .

 $(3.1.3d)$ 

 $\mathbb{I}$ 

 $\prod_{i=1}^n$ 

 $\mathbb{I}$ 

1.

J  $\mathbf{I}$ !

¡ i  $\left| \right|$  $\ddot{\phantom{0}}$ 'jí ! 1

> $\frac{1}{2}$ l

J

**INTERNATIONAL PROPERTY** 

!!

 $\left\{ \right\}$ 

**In the Community of the Community of Science of the Community of The Community of The Community of The Community** 

I

Ecuaciones diferenciales (dinámica de los Enc. de flujo)

$$
\frac{dE'_q}{dt} = -\frac{1}{T'_{d0}}(E'_q - (X_d - X'_d)I_d - E_{fd})
$$
\n(3.1.4c)

$$
\frac{dE'_d}{dt} = -\frac{1}{T'_{q0}}(E'_d - (X_q - X'_q)I_q)
$$
\n(3.1.4*d*)

Ecuaciones Algebraicas (Ecs. Eléctricas de la Maq.)

 $\begin{bmatrix} V_q \\ V_d \end{bmatrix} = \begin{bmatrix} -R_a & X_d' \\ -X_a' & -R_a \end{bmatrix} \begin{bmatrix} I_q \\ I_d \end{bmatrix} + \begin{bmatrix} E_q' \\ E_d' \end{bmatrix}$ (3.1.4e)

.Debe observarse que este modelo puede aplicarse tanto a máquinas síncronas de polos lisos, como de polos salientes, yaque en este último caso, la Ec. 3.1.4d se anulará y el resultado será el modelo III para polos ·salientes. En máquinas síncronas de po los salientes  $x_q = x_q^{\dagger}$ .

8

#### 3.1.5 Modelo V

Este modelo incluye efectos subtransitorios y es aplicable a máquinas de polos salientes. Las ecuaciones correspondientes a esta representación son:

Ecuaciones diferenciales (dinámica del rotor)

$$
\frac{d\omega}{dt} = \frac{\pi f}{H}(P_m - P_e) \tag{3.1.5a}
$$

 $\parallel$ !J I

$$
\frac{d\delta}{dt} = \omega - \omega_0 \tag{3.1.5b}
$$

Ecuaciones algebraicas (Ecs. el€ctricas de la máquina)

$$
\begin{bmatrix} V_q \\ V_d \end{bmatrix} = \begin{bmatrix} -R_a & X_d'' \\ -X_q'' & -R_a \end{bmatrix} \begin{bmatrix} I_q \\ I_d \end{bmatrix} + \begin{bmatrix} E_q'' \\ E_d'' \end{bmatrix}
$$
\n(3.1.5c)

#### ,3.2 SISTEMA DE EXCITACION

El propósito del sistema de excitación es el de controlar el voltaje en terminales de la máquina (V), por medio de la variación del voltaje de campo Efd. En la actualidad existen varios tipos de sistemas de excitación en uso\*. Estos constan bási camente, de un regulador de voltaje y un excitador con (en la mayoría de los casos)' Uno o varios esquemas de retroalimentación. El modelo de un sistema de excitación se representa por un conjun to de ecuaciones diferenciales, las cuales relacionan las variables básicas, la desviación del voltaje en terminales y el voltaje de campo de la máquina, con otras variables intermedias.

A continuación se presentan tres modelos de sistemas de excita ción de amplio uso en la actualidad.

\*Ver Ref.  $(8,9)$  para diagramas de bloques detallados de sistemas típicos.

#### 3.2.1 Tipo I

Este es el modelo tipo DC1 del IEEE descrito por el diagrama de bloques de la Fig. 3.3, y es usado para representar excitadores de conmutador de corriente directa de campo, controlado con reguladores de voltaje de operación continua. Entre este tipo de excitadores se encuentran:

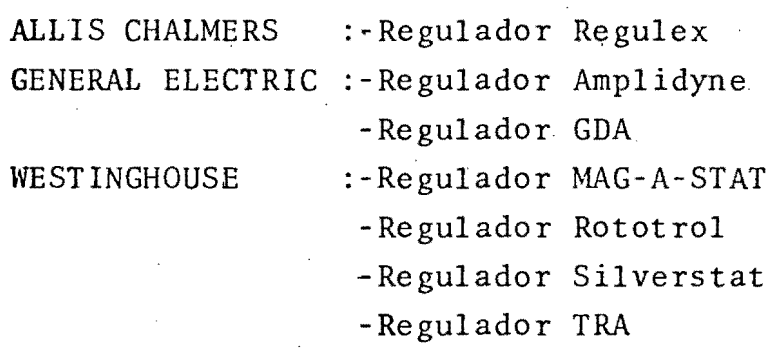

Todos estos excitadores usan un generador de corriente directa con un conmutador, como la fuente de excitación del generador del sistema eléctrico de potencia.

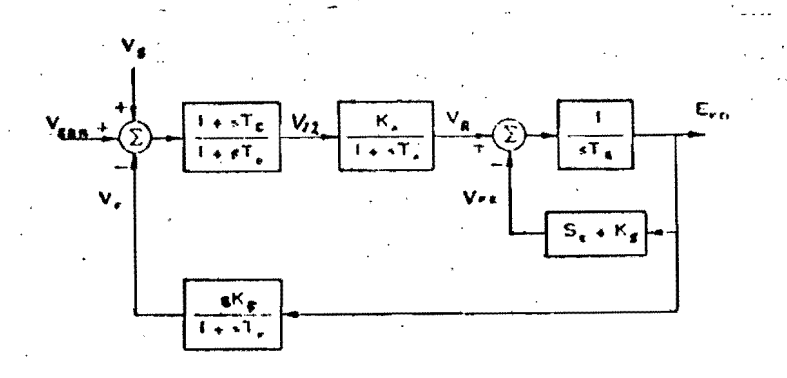

#### Fig. 3.3

Las ecuaciones de este modelo son\*:

$$
\frac{dV_{I2}}{dt} = \frac{1}{T_B} \bigg[ T_C \big( \frac{dV_S}{dt} + \frac{dV_{ERR}}{dt} - \frac{dV_F}{dt} \big) + V_S + V_{ERR} - V_F - V_{I2} \bigg] \tag{3.2.1a}
$$

\*Para la obtención de las ecuaciones de los modelos de excitadores y la aplicación de la Regla Trapezoidal, ver apéndice A

$$
\frac{dV_R}{dt} = \frac{1}{T_A} (K_A V_{I2} - V_R). \tag{3.2.1b}
$$

$$
\frac{dV_F}{dt} = \frac{1}{T_F} \left( K_F \frac{dE_{fd}}{dt} - V_F \right) \tag{3.2.1c}
$$

$$
\frac{dE_{fd}}{dt} = \frac{1}{T_E}(V_R - (S_E + K_E)E_{fd})
$$
\n(3.2.1*d*)

3.2.2 Tipo I I

Este modelo es el tipo AC4 del IEEE, descrito por el dia grama de bloques de la Fig.3.4 y es usado para representar sistemas de excitación de rectificador controlado, cuya fuente de ener gía es un alternador. Entre éstos se encuentran el ALTHYREX y los sistemas de excitación rotatorios de tiristores.

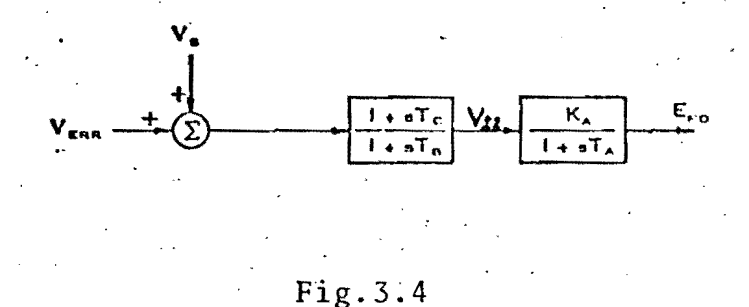

Las ecuaciones correspondientes a este modelo son:

$$
\frac{dV_{I2}}{dt} = \frac{1}{T_B} \Big[ T_C \Big( \frac{dV_S}{dt} + \frac{dV_{ERR}}{dt} + V_S + V_{ERR} - V_{I2} \Big) \tag{3.2.2a}
$$
\n
$$
\frac{dE_{Id}}{dt} = \frac{1}{T_A} (K_A V_{I2} - E_{Id}) \tag{3.2.2b}
$$

Todos los sistemas de excitaci6n modelados con el tipo II usan un alternador Y un rectificador rotatorio o estacionario para producir la corriente directa utilizada por el campo del generador.

3.2.3 Tipo I I I

Este modelo es el tipo ST1 del IEEE, descrito por el dia grama de bloques de la Fig. 3.5 y es usado para representar los ex citadores cuya corriente de excitación es obtenida a traves de un

 $\blacklozenge$ 

$$
|11|
$$

transformador, desde las terminales del generador (o barra auxiliar de la unidad) y es regulado por un rectificador controlado. Entre este tipo de sistema de excitación, se encuentran:

#### CANADIAN GENERAL ELECTRIC: - Excitadores SILCOMATIC **WESTINGHOUSE** : - Excitadores de estado sólido

- de tiristores CANADA
- -Sistemas de excitación Estáticos tipo PS con reguladores tipo WTA o WHS

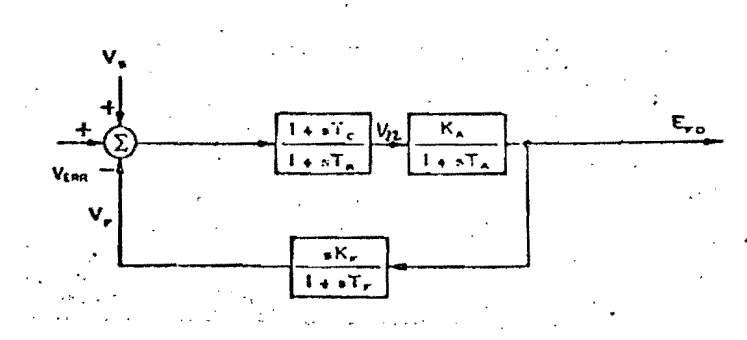

 $Fig. 3.5$ 

Las ecuaciones correspondientes a este modelo son:

$$
\frac{dV_{I2}}{dt} = \frac{1}{T_B} \Big[ T_C \big( \frac{dV_S}{dt} + \frac{dV_{ERR}}{dt} - \frac{dV_F}{dt} \big) + V_S + V_{ERR} - V_F - V_{I2} \Big]
$$
(3.2.3a)  

$$
\frac{dE_{fd}}{dt} = \frac{1}{T_A} (K_A V_{I2} - E_{fd})
$$
(3.2.3b)  

$$
\frac{dV_F}{dt} = \frac{1}{T_F} (K_F \frac{dE_{fd}}{dt} - V_F)
$$
(3.2.3c)

3.3 ESTABILIZADOR DE SISTEMA DE POTENCIA

Con el objetivo de tratar de mantener las máquinas en sincronismo, aun bajo el efecto de disturbios en el sistema eléctrico de potencia, se ha recurrido al uso de otra señal de entra-

da al excitador, en adici6n al voltaje en terminales de la máquina. Esta señal es elegida para proveer un amortiguamiento posit<u>i</u> vo a las oscilaciones de las máquinas.

La Fig.3.6 muestra un modelo de estabilizador de sistema de potencia, cuya señal de entrada es la desviación de la velocidad angular, normalizada y la salida, Vs, es la señal en cuestión del párrafo anterior.

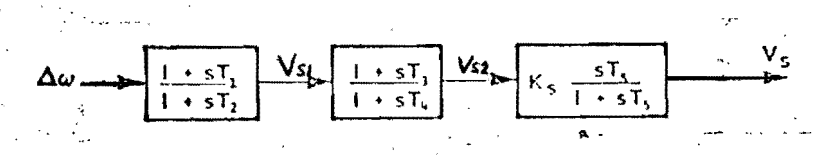

Fig.3.6

Las ecuaciones diferenciales correspondientes son\*:

$$
\frac{dV_{S1}}{dt} = \frac{1}{T_2} (T_1 \frac{dV_M}{dt} + V_M - V_{S1})
$$
(3.3.1*a*)  

$$
\frac{dV_{S2}}{dt} = \frac{1}{T_4} (T_3 \frac{dV_{S1}}{dt} + V_{S1} - V_{S2})
$$
(3.3.1*b*)  

$$
\frac{dV_S}{dV_S} = \frac{dV_{S2}}{V_S} \frac{dV_{S2}}{V_S}
$$
(3.3.1)

 $\frac{dV_s}{dt} = K_S \frac{r \cdot s_L}{dt} - \frac{s}{T_b}$  (3.3.1c)

,

I ,  $\overline{\phantom{a}}$ 

i

 $\overline{\phantom{a}}$ ,1

Algunas otras variables utilizadas a menudo como señal de entrada al estabilizador de sistemas de potencia, ademas de la indicada anteriormente, son: Potencia de aceleraci6n (Pm-Pe), vol taje en terminales, y frecuencia.

3.4 GOBERNADOR DE VELOCIDAD

El propósito del sistema de control de velocidad es el de controlar la velocidad de la turbina por medio de la variaci6n de la potencia mecánica Pm.

\*Detalles de la obtenci6n y de la aplicaci6n de la Regla Trapezoi dal a dichas ecuaciones, se encuentran en el apéndice A.

La Fig.:5.7 muestra un modelo general de gobernador para turbina de vapor, el cual puede ser usado para representar cualquier sistema de gobernador, ya sea hidromecánico o electrohidráu lico, por medio de una"selecci6n adecuada de los parámetros"(10). En la referencia citada, pueden obtenerse valores "típicos" de ta les par6metros.

En este modelo, la señal de entrada es la variación de la velocidad del rotor, la cual se incrementa con la potencia mec4nica inicial (PmO), a fin de obtener la posición de válvulas, .PGV, sujeta a la constante de tiempo TG3, introducida por el meca nismo del servomotor.

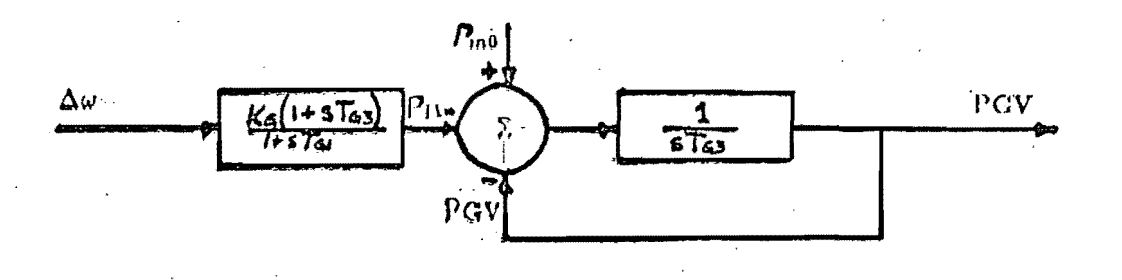

Fig.3.7

Las ecuaciones diferenciales correspondientes a este modelo son:

$$
\frac{dP_{I1}}{dt} = \frac{1}{T_G 1} \Big[ K_G(\Delta \omega + T_{G2} \frac{d\Delta \omega}{dt}) - P_{I1} \Big] \qquad (3.4.1a)
$$

$$
\frac{dPCV}{dt} \doteq \frac{1}{T_{G3}} (P_{m0} - P_{I1} - PGV)
$$
 (3.4.16)

'Como en los casos anteriores, para detalles de la obtención de estas ecuaciones a partir del diagrama de la Fig.3.7, así como la aplicación de la Regla Trapezoidal a las mismas, ver el a péndice A. <sup>~</sup>

, La salida del gobernador, PGV, es la señal de entrada a la turbina.

#### **3.5** TURBINA

El diagrama de bloques de la Fig.3.8 representa el modelo de computadora que describe la dinámica de la turbina para la producci6n de potencia mecánica,Pm.

 $\left\langle \right\rangle$ 

Este modelo es general y puede representar tanto una tur bina hidráulica, como una de vapor (de acuerdo a la elección adecuada de los valores de KT1 y KT2). La señal de entrada, como se señaló anteriormente, es la posición de válvulas, PGV y la de salida es la potencia mecánica, Pm.

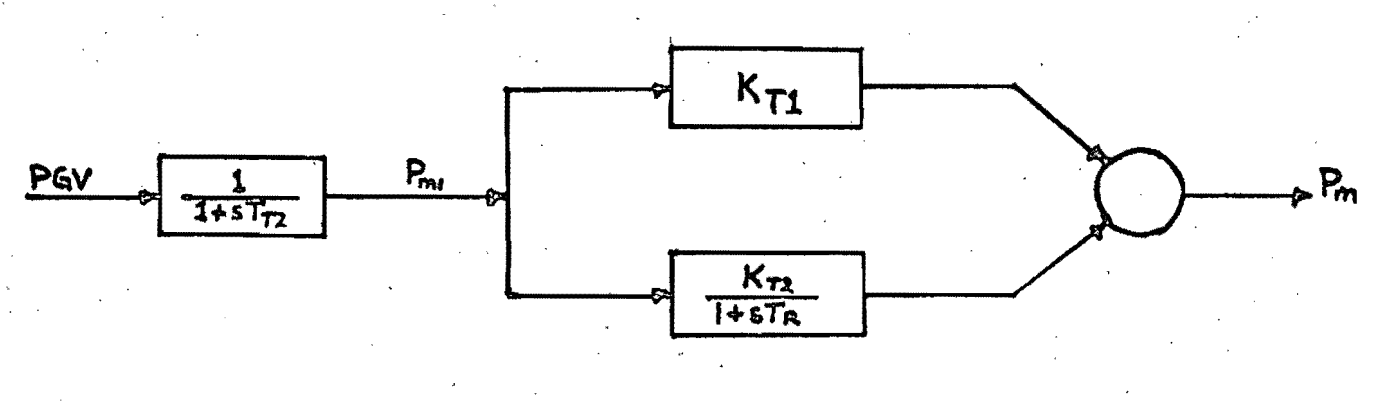

Fig.3.8

Las ecuaciones diferenciales correspondientes a este modelo están dadas por:

$$
\frac{dP_{m1}}{dt} = \frac{1}{T_{T2}} (\text{PGV} - P_{m1})
$$
\n(3.5.1*a*)

l'

j **∵**<br>∷

 $\mathbf{I}$  $\begin{array}{c} \begin{array}{c} \begin{array}{c} \begin{array}{c} \end{array} \end{array} \\ \begin{array}{c} \end{array} \end{array} \end{array}$ 

 $\ddot{\hspace{1mm}}$  $\frac{1}{2}$ 

$$
\frac{dP_m}{dt} = \frac{1}{T_R} \Big[ (K_{T1} + K_{T2}) P_{m1} + T_R K_{T1} \frac{dP_{m1}}{dt} - P_m \Big] \tag{3.5.1b}
$$

#### **3.6** SISTEMA DE TRANSMISION

El sistema de transmisi6n se modela comúnmente, en estudios de estabilidad, mediante la matriz de admitancias nodales, -Y<sub>NODAL</sub>. En esta matriz están representados los transformadores, las líneas y, como se verá más adelante, generalmente las cargas, asi como los elementos Shunt.

Las ecuaciones de Kirchoff son expresadas, para el nodo i, como sigue:

$$
I_i = \sum_{j=1}^{n} Y_{ij} V_j
$$
 (3.6.1)

donde:

# V<sub>i</sub> son los voltajes nodales

 $\tilde{Y}_{i,i}$  son los elementos de la fila i de la matriz  $Y_{\text{NODAL}}$ I<sub>i</sub> es la entrada de corriente al nodo i debida a los generadores o a las cargas.

#### 3.7 CARGAS

A diferencia de los estudios de flujo, en estudios de es tabilidad, la carga se debe modelar de acuerdo a su comportamiento dinámico y, generalmente, como una combinación de las siguientes formas:

, 3.1.1 Potencia Compleja Constante

$$
S_i^{\bullet} = P_i - jQ_i = E_i^{\bullet}I = \text{Constante}
$$
\n
$$
I_i = \frac{S_i^{\bullet}}{E_i^{\bullet}}
$$
\n
$$
(3.7.1a)
$$
\n
$$
(3.7.1b)
$$

donde:

o

S~= valor de la carga (conjugada) antes del disturbio en  $i$ <sup>-</sup> el nodo i.

3.7.2 Impedancia (o admitancia) constante

$$
Z_{i} = \frac{|V_{i}|^{2}}{S_{i}^{*}}
$$
\n
$$
Y_{i} = \frac{S_{i}^{*}}{|V_{i}|^{2}}
$$
\n(3.7.2a)\n(3.7.2b)

,( I ,1 ¡ ,1  $\left| \begin{array}{c} \mathbf{r} \\ \mathbf{r} \\ \mathbf{r} \end{array} \right|$ 

 $\mathbf{I}$ '1 ¡ I  $\cdot$   $\vdots$ 

¡ į I  $\cdot$ 

 $\mathbf{I}$ 

I

 $\overline{\phantom{a}}$  $\mathbf{I}$ 

### donde: Z<sub>i</sub>=Impedancia equivalente al valor de la carga antes del<br>disturbio (constante).

Yi=Admitancia equivalente al valor de la carga antes del disturbio (constante).

Vi=Voltaje a que trabaja la carga antes del disturbio.

16

3.7.3 Corriente constante a Factor de potencia Contante

 $|I_i| = \frac{|S_i|}{|V_i|}$ *(3.7.3a)* 

$$
\angle I_i = -(\angle S_i) + \angle V_i \tag{3.7.3b}
$$

 $(3.8.1)$ 

donde: I<sub>i</sub> es la corriente consumida por la carga antes del disturbio.

. 3.8 MODELADO DEL DISTURBIO Y LA LIBERACION DE FALLA

Entre las fallas que se presentan en un sistema el€ctri~ co de potencia, la que tiene un efecto más crítico sobre la estabilidad, es la falla trifásica.

3.8.1 Falla trifásica

o

Para una falla en el nodo i, la simulación se realiza me diante la ecuación 3.8.1, haciendo  $Y_f$  tan grande como se pueda.

$$
Y_{ii}=Y_{ii}+Y_F
$$

donde  $Y_{i,i}$ = elemento propio de la fila i de la matriz  $Y_{NODAL}$  $Y_f$  = admitancia de falla.

3.8.2 Liberación de falla

La liberación de la falla puede realizarse de dos formas: 3.8.2.1 liberar la falla sin modificar el sistema origi-

na!.

3.8.2.2 liberar la falla desconectando una línea.

En la primera, se simula la liberación de la falla median te la ecuaci6n 3.8.2a:

$$
Y_{ii} = Y_{ii} - Y_F \tag{3.8.2a}
$$

Para simular la segunda forma, ademas de utilizar la Ec. 3.8.2a, debe eliminarse la admitancia de la linea abierta, tanto del nodo fallado como del que está conectado a él mediante la línea en cuestión.

### **IV** INTEGRACION DE MODELOS EN UN ESTUDIO DE ESTABILIDAD

Los diferentes modelos de las componentes presentados en la sec ción previa, consisten de un sistema de ecuaciones diferenciales y un sistema de ecuaciones algebraicas, los cuales deben resolver se simultáneamente.

A fin de integrar las ecuaciones (o el sistema de ecuaciones) diferenciales puede escogerse entre diversos métodos numéricos (Eu ler, Euler Modificado, Runge Kutta, Régla Trapezoidal, ... ). En este trabajo se ha seleccionado el método de integración implícito la Regla Trapezoidal. En la Ref. (1) pueden verse las ventajas que ofrece este método.

El estudio se realiza resolviendo iterativamente el sistema de ecuaciones

$$
[\overline{\mathbf{I}}] = [\mathbf{Y}][\overline{\mathbf{V}}]
$$

donde los elementos son los que se definieron para la ecuación 3.  $.6.1.$ 

La integración de los modelos se hace más evidente luego de ob servar la Fig.4.1. Primero se resuelven las ecuaciones de flujos a fin de obtener las condiciones iniciales (variables de estado). Estas variables son expresadas luego en una referencia d,q, independiente del tiempo (ver Fig.4.2) mediante la relación\*

\*Se asume el eje directo adelantado 90° respecto del eje en cuadra tura

 $(4.1)$ 

\_ ... \_-\_.\_-------

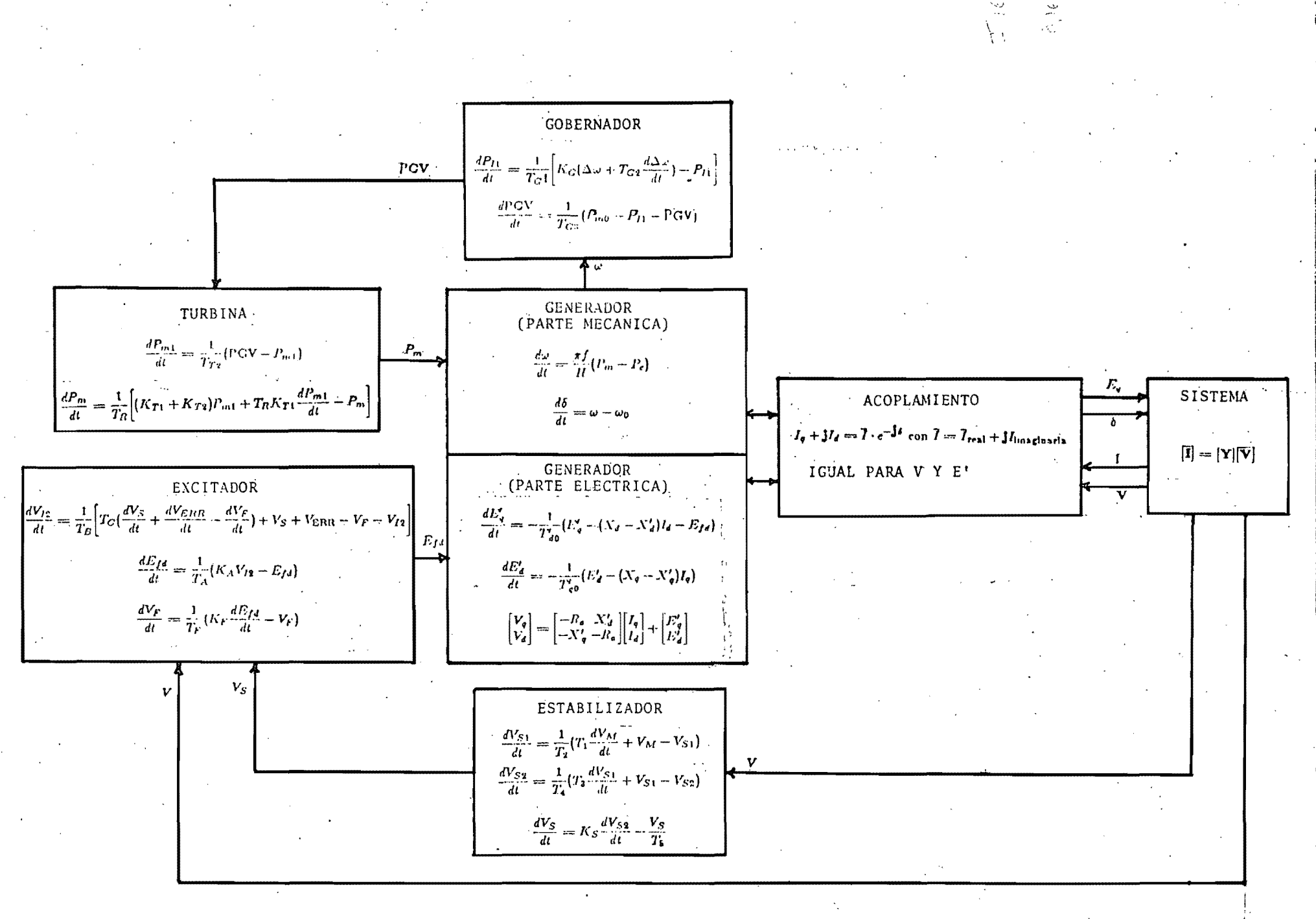

Fig. 4.1

$$
I_q + \mathbf{j}I_d = \overline{I} \cdot e^{-\mathbf{j}\delta} \text{ con } \overline{I} = \overline{I}_{\text{real}} + \mathbf{j}I_{\text{imaginary}}
$$

analogamente para  $\overline{V}$  y  $\overline{E}$ , donde  $\overline{T}$ ,  $\overline{V}$  y  $\overline{E}$  son fasores en la referen cia a, b, c del sistema.

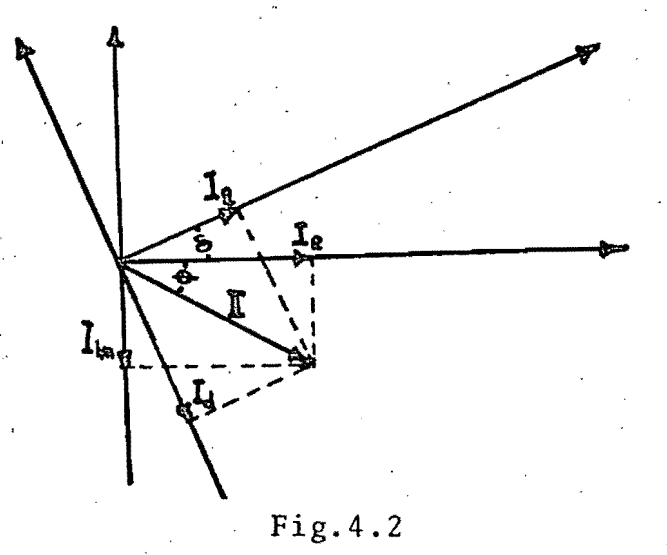

Aplicando la Ec. 4.2 a la Ec. 3.1.4e del modelo IV de máquina síncrona, se obtiene

$$
\overline{I} = \frac{R_a - \mathbf{j} \frac{1}{2} (X_d' + X_q')}{R_a^2 + X_d' X_q'} E' - \mathbf{j} \frac{1}{2} \frac{X_q' - X_d'}{R_a^2 + X_d' X_q'} (\overline{E}' - \overline{V}^*) e^{\mathbf{j} 2 \delta} - \frac{R_a - \mathbf{j} \frac{1}{2} (X_d' + X_q')}{R_a^2 + X_d' X_q'} \overline{V}
$$
(4.3)

donde los asteriscos indican cantidades complejas conjugadas. Si se define:

$$
\overline{Y}_{\text{ficticia}} = \frac{R_a - \mathbf{j} \frac{1}{2} (X_d' + X_q')}{R_a^2 + X_d' X_q'} \tag{4.4}
$$

$$
\overline{I}_{\text{saliencia}} = -\mathbf{j} \frac{1}{2} \frac{X_q' - X_d'}{R_a^2 + X_d' X_q'} (\overline{E'}^* - \overline{V}^*) e^{\mathbf{j} 2 \delta} \tag{4.5}
$$

$$
\overline{I}_{\text{ficticia}} = \overline{Y}_{\text{fictia}} \cdot \overline{E}' - \overline{I}_{\text{sationcia}} \tag{4.6}
$$

Sustituyendo en 4.1, resulta

$$
\overline{I} = \overline{I}_{\text{ficticia}} - \overline{Y}_{\text{ficticia}} \cdot \overline{V} \tag{4.7}
$$

 $(4.2)$ 

La Ec.4.7 justifica el hecho de considerar la máquina síncrona como una fuente de corriente en paralelo con una admitancia ficti cia, como puede verse en la Fig.4.3.

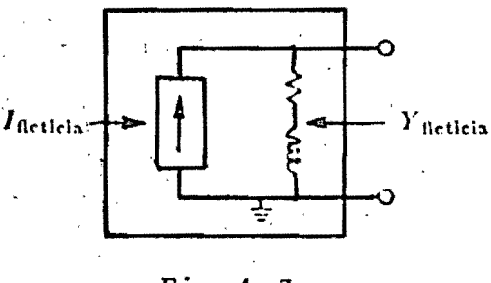

Fig.4.3

Ademas, sustituyendo la Ec.4.7 en la 4.1, se obtiene:

$$
[\bar{I}_{\text{ficticia}}] = [Y]_{\text{modificada}} [\bar{V}]
$$
 (4.8)

-------\_ .. -

donde Y<sub>NODAL</sub> Modificada es la matriz Y<sub>NODAL</sub>, en la cual se han incorporado las  $Y_{\text{ficti}cias}$  de las máquinas.

4.1 SOLUCION DEL PROBLEMA DE ESTABILIDAD

La descripción de la solución del problema se qescompone en dos partes:

4.1.1 Estudio de Estabilidad Transitoria

Este tipo de estudio considera encadenamientos de flujos cons tantes y se ha llamado estudio de Primera Oscilación. No intervienen ninguno de los mecanismos de control y, por tanto, las úni cas ecuaciones diferenciales son las de oscilación. La solución del problema se explica con el siguiente algoritmo;

1.- Se determinan las condiciones iniciales mediante una corrida de flujos.

- 2.- Se calculan la posición angular de los rotores de la má quina síncrona de la Ec. 3.1.1c si es de rotor liso, 6 de la 3.1.2a, si es de polos salientes, y  $E_{\bf q}^{\dagger}$  y  $E_{\bf d}^{\dagger}$  de la $\cdot$ Ec.3.1.2c, los cuales se mantienen constantes a lo largo del estudio.
- 3.- Si simula el disturbio.
- 4.- Se calcula él vector  $\overline{I}_{\text{ficticia}}$  de la Ec.4.6.
- 5.- Se resuelve el sistema de Ecs.4.8, y se determina el vec tor de voltajes nodales.
- 6.- Si no hay convergencia, se calcula la potencia eléctrica y se resuelven las ecuaciones de oscilación para reiniciar el proceso a partir del 4to. paso. Si hay convergencia, continúa en el paso 7.
- 7.-Imprime resultados, se incrementa el tiempo y, si no hay cambios en la red, se calcula la potencia eléctrica y se resuelven las ecuaciones de oscilaci6n para reiniciar el proceso a partir del 4to. paso.

En los momentos en que hay cambios en la red (liberación de falla, inserción de capacitores, etc.), se modifica la matriz - Y<sub>Nodal</sub> y se inicia el proceso sin incrementar el tiempo. Ver -Fig.4.4; para más detalles del algoritmo de soluci6n del problema de Estabilidad Transítoria.

#### 4.1.2 Estudio de estabilidad dinámica

Este estudio se realiza de poco más de un segundo hasta (en algunos casos), algunos minutos. Se considera el efecto de los

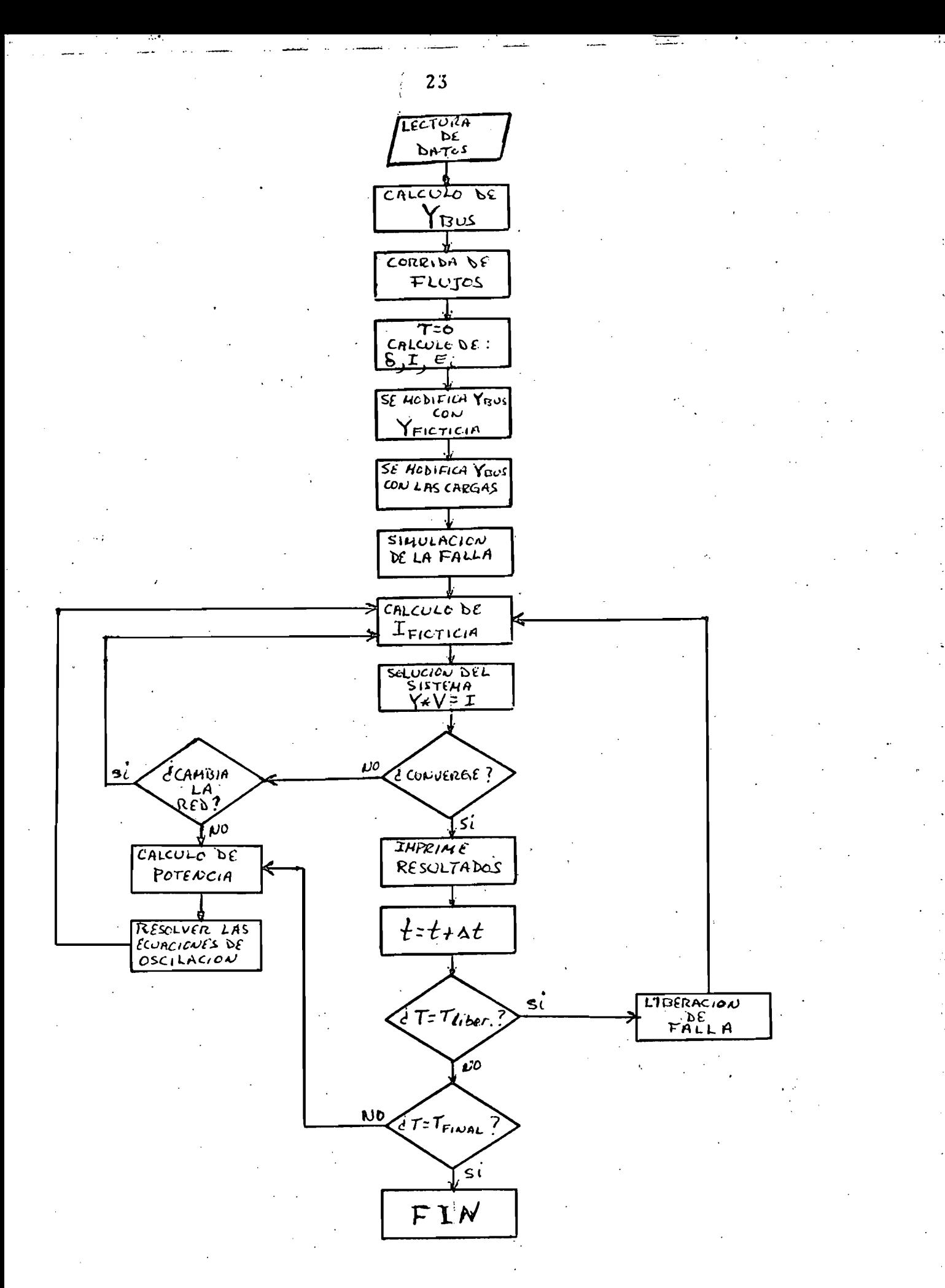

Fig. 4.4

mecanismos de control. Existen algunas diferencias entre el proceso de este estudio y el que se acaba de describir:

1.- En vista de que se considera el efecto de los mecanismos de control, las ecuaciones diferenciales de los modelos de los mismos, deberán resolverse simultáneamente con las ecuaciones de oscilación y las ecuaciones algebraicas.

2.- Como consecuencia de la variación de  $E_q'$  y  $E_d'$ , la Ec.4.3 sufre un cambio de variables, aunque no de estructura y se trans forma en\*:

 $\overline{I} = \frac{R_{\mathfrak{a}} - \mathbf{j} \frac{1}{2} (X_{\mathfrak{d} \bmod}^{\prime} + X_{\mathfrak{q} \bmod}^{\prime})}{R_{\mathfrak{a}}^2 + X_{\mathfrak{d} \bmod}^{\prime} X_{\mathfrak{q} \bmod}^{\prime}} \overline{F} - \mathbf{j} \frac{1}{2} \frac{X_{\mathfrak{q} \bmod}^{\prime} - X_{\mathfrak{d} \bmod}^{\prime}}{R_{\mathfrak{a}}^2 + X_{\mathfrak{d} \bmod}^{\prime} X_{\mathfrak{q} \bmod}^{\prime}} (\$ 

$$
-\frac{R_a - \mathbf{j}\frac{1}{2}(X'_{\text{dmod}} + X'_{\text{qmod}})}{R_a^2 + X'_{\text{dmod}} X'_{\text{qmod}}} \overline{V}
$$
 (4.9)

donde:

$$
X_{\text{dmod}}^t = X_d^t + \text{AD}(X_d - X_d^t) \tag{4.10}
$$

$$
X'_{\text{qmod}} = X'_q + \text{AQ}(X_q - X'_q) \tag{4.11}
$$

$$
AD = \frac{\Delta t}{\Delta t + 2T'_{d0}}
$$
\n(4.12)

$$
AQ = \frac{\Delta t}{\Delta t + 2T'_{g0}} \tag{4.13}
$$

$$
F_q = E_q(t - \Delta t) + AD[E_{fd}(t - \Delta t) + E_{fd}(t) + 2E_q'(t - \Delta t) + (X_d - X_d')I_d(t - \Delta t)]
$$
 (4.14)

$$
F_d = E'_d(t - \Delta t) - A Q [E_d(t - \Delta t) + E_d(t) + 2E'_d(t - \Delta t) + (X_q - X'_q) I_q(t - \Delta t)] \qquad (4.15)
$$

Definiendo:

$$
\overline{Y}_{\text{ficticia}} = \frac{R_a - \mathbf{j}_2^1 \left( X_{\text{dmod}}' + X_{\text{qmod}}' \right)}{R_a^2 + X_{\text{dmod}}' X_{\text{qmod}}'}
$$
(4.16)

$$
\overline{I}_{\text{saliceis}} = -\mathbf{j} \frac{1}{2} \frac{X_{\text{qmod}}^{\prime} - X_{\text{dmod}}^{\prime}}{R_a^2 + X_{\text{dmod}}^{\prime} X_{\text{qmod}}^{\prime}} (\overline{F}^* - \overline{V}^*) e^{\mathbf{j} 2 \delta}
$$
\n(4.17)

$$
\overline{I}_{\text{fletich}} = \overline{Y}_{\text{fletich}} \cdot \overline{F} + \overline{I}_{\text{ealiencia}} \tag{4.18}
$$

Sustituyendo en la Ec.4.9, se obtiene:

$$
\overline{I} = \overline{I}_{\text{ficticia}} - \overline{Y}_{\text{ficticia}} \cdot \overline{V} \tag{4.19}
$$

 $\mathbf{I}$ ¡!

¥.

I

"1

El algoritmo de solución de este problema de estabilidad diná mica, difiere del expuesto en la secci6n **4.1.1,** para estabilidad transitoria, a partir del paso 3 del mismo pues, en este caso, an tes de calcular el vector de corriente ficticia (paso 4), debe mu1arse el estabilizador y obtener el voltaje VS.

Con el valor de VS obtenido, se simula el excitador y se obtiene el voltaje de campo Efd, con el que se calculará  $F_q$  y  $F_d$  me diante las ecuaciones 4.14 y 4.15. Por último, se calculará la Ificticia con la Ec. 4.18.

Entonces se resuelve el sistema de ecuaciones 4.8 y se determina el vector de voltajes. Se prueba convergencia; si no converge, se calcula la potencia eléctrica y se simula el gobernador y la turbina, simultáneamente, para obtener la potencia mecánica·y entrar a resolver las ecuaciones de oscilaci6n para reiniciar el proceso con la simulación del estabilizador. Si hay convergen-cia, se imprimen los resultados, se incrementa el tiempo y, si no hay cambios en la red, se calcula la potencia eléctrica, se simulan el gobernador y la turbina para obtener Pm y se resuelven las ecuaciones de oscilaci6n para reiniciar el proceso a partir de la simulaci6n del estabilizador.

En los momentos en que hay cambios en la red, se modifica  $Y_{nodal}$ y se inicia el proceso, sin incrementar el tiempo, comenzando con el cálculo de  $F_q$  y  $F_d$  mediante las ecuaciones:

> $F_q = E_q'(t - \Delta t) - \Delta D(X_d - X_d')I_d(t)$ (4.20)

> $F_d = E_d'(t - \Delta t) - \text{AQ}(X_q - X_q')I_q(t)$ (4.21)

ya que los encadenamientos de flujos no varían instantáneamente. Con estos valores de  $F_q$  y  $F_d$  se calcula la corriente I<sub>ficticia</sub> pa ra resolver, de nuevo, el sistema de ecuaciones 4.8.

Cabe señalar que en estos instantes en que hay cambios en la red, no se simulan ninguno de los controles y , por lo tanto, se utilizan su señales de salida del instante anterior.

En la Fig.4.S, se han integrado los dos algoritmos -Estudios de Estabilidad Transitoria y de Estabilidad Dinámica- en donde se puede observar con más detalles, el algoritmo que se acaba de des cribir para simular el estabilizador, el excitador, el gobernador y la turbina.

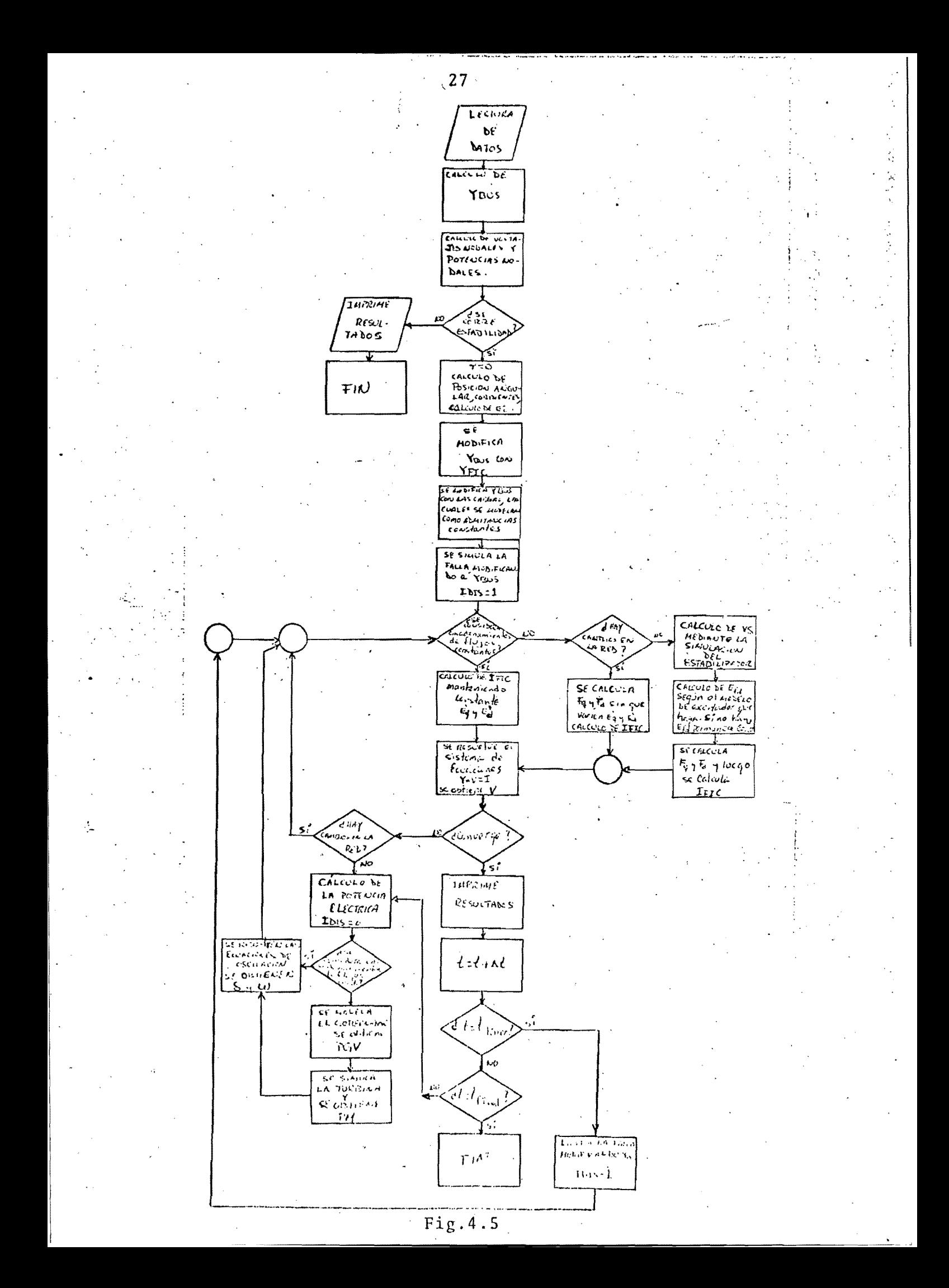

#### *v.-* CASOS DE ESTUDIO

#### 5.1 Descripción del sistema de prueba

Para el sistema mostrado en la Fig.5.1, se simula una falla trifásica en el nodo 3. En la Tabla 1 se muestran los parámetros de las lineas y los transformadores de dicho sistema; en las Tablas 11 y 111 se muestran, respectivamente, los parámetros de los generadores de polos lisos y polos salientes usados en el estudio, y, en las Tablas IV, V y VI, se muestran los valores de las constantes del Estabilizador, Excitador y Gobernador y Turbi na, respectivamente.

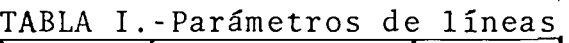

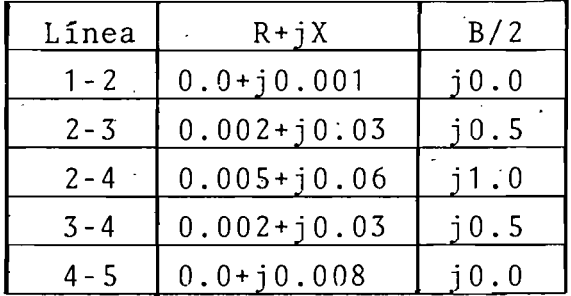

TABLA II.-Parámetros de los generadores de polos lisos

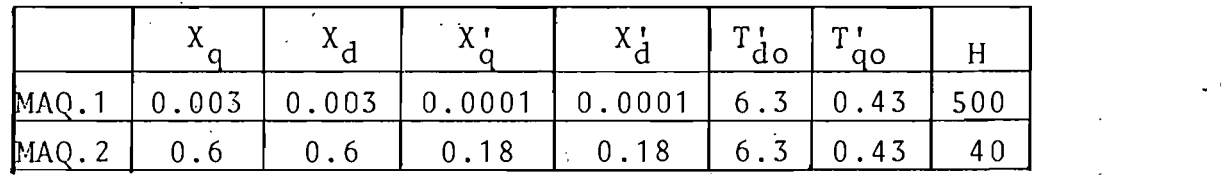

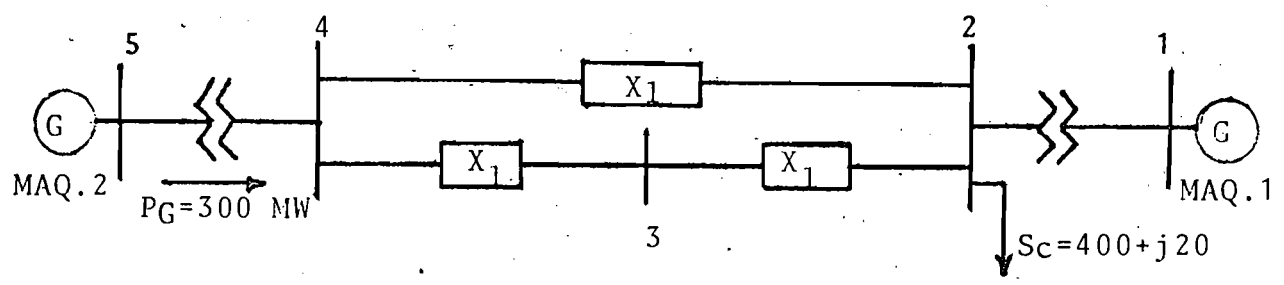

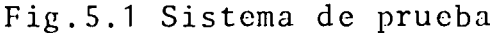

TABLA III. - Constantes de máquinas de polos salientes

|            | $\label{eq:1} \mathbb{E} \left[ \mathbb{E} \left[ \mathbf{X} \right] \right] \leq \mathbf{X} \left[ \mathbb{E} \left[ \mathbb{E} \left[ \mathbb{E} \left[ \mathbf{X} \right] \right] \right] \right] \leq 1.$ | $ \cdot \chi_{\mathcal{A}} $ | $X^{n-1}$        |                 | $T_{A}$ $^{-1}$ | T <sub>1</sub><br>QQ' | ਾ ਸ |
|------------|----------------------------------------------------------------------------------------------------|------------------------------|------------------|-----------------|-----------------|-----------------------|-----|
| MAQ.1      | 0.0001                                                                                                    |                              | $0.003$   0.0001 | $ 0.00005 $ 6.3 |                 | 0.43                  | 500 |
| $ $ MAQ. 2 | 0.18                                                                                                    |                              |                  |                 | 6.3             | 0.43                  | 40  |

TABLA IV. (Ver Fig.3.6)

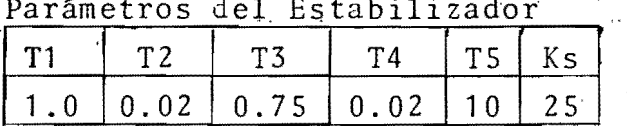

TABLA V. (v. Fig3.4)

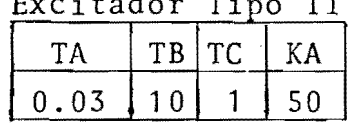

TABLA VI. (Ver Figs.3.7 y 3.8)

| Parametros del Gobernador y la Turbina |             |                                             |  |  |  |  |  |  |
|----------------------------------------|-------------|---------------------------------------------|--|--|--|--|--|--|
|                                        |             | KG   KT1   KT2   TG1   TG2   TG3   TT2   TR |  |  |  |  |  |  |
|                                        | 12010.310.7 |                                             |  |  |  |  |  |  |

5.2 Descripción de los casos de estudio

Se estudiaron deho casos:

5.2.1 La falla se sostiene durante 6 ciclos (0.1 seg.), despues de los cuales es liberada. Se consideran los encadenamientos de flujos constantes, los generadores son de rotores lisos y el estudio se realiza durante un (1) seg.

5.2.2 La falla es liberada a los 6 ciclos y los encadenamien tos de flujos se consideran variables, manteniendo constante el voltaje de campo (no se consideran los efectos de los controles). El tiempo de duración es de cinco (5) segundos y los rotores son de polos lisos.

5.2.3 La falla es liberada a los 6 ciclos y se incluyen los efectos de los controles. Se consideran máquinas de polos lisos.

5.2.4 Similar al caso 5.2.1, pero la máquina 2 es de polos salientes.

5.2.5.Similar al caso 5.2.2, pero la máquina 2 es de polos salientes.

I I

I ! I

 $\overline{\phantom{a}}$ 

I

I

5.2.6 Similar al caso 5.2.3, pero la máquina 2 eS,de polos salientes.

5.2.7 Similar al caso 5.2.6, pero se considera el efecto del estabilizador de sistema de potencia.

5.2.8 Similar al caso 5.2.6, pero la ganancia,  $K_A$ , del exci tador, se varía y toma los valores de:

5.2.8.1  $K_A = 25$ 5.2.8.2 KA=75

En este caso no se considera el efecto del estabilizador.

#### 5.3 Presentaci6n de Resultados

Los resultados de las oscilaciones de los ángulos, para los primeros tres casos de estudio (máquinas de rotor liso), se gra ficaron en la Fig.5.2. Obsérvese el amortiguamiento de las oscilaciones, en el caso en que se consideran encadenamientos de flujos variables, pero voltaje de campo constante, y en el que se considera el efecto del excitador. Sinembargo, en el primero, aunque hay amortiguamiento, el ángulo tiende a estabilizarse en un valor mayor que'el de estado estable. Además, en el caso señalado, el voltaje tiende a abatirse, al no haber nin gón control que lo sostenga. La Fig. 5.3 muestra los resultados de potencia .e1éctrica para estos mismos casos.

Estos mismos resultados se obtuvieron para las·máquinas. de polos salientes, como se muestra en la Fig. 5.4.

La Fig. 5.5 muestra el efecto del estabilizador de sistema de potencia sobre la oscilación de la posición angular, en una máquina de polos salientes. Obsérvese que el estabilizador *lQ*  gra un amortiguamiento más rápido de las oscilaciones, mejoran do la estabilidad del sistema.

Por último, la Fig.5.6, muestra el efecto de variar la ga nancia del excitador. Una selección inadecuada de ésta, en de terminadas circunstancias, contribuirá a la inestabilidad del sistema, contrario a 10 deseado.

VI. - CONCLUSIONES

Se presentaron dos modelos básicos para estudios de estabilidad; en el primero se consideraron las máquinas síncronas con encadenamientos de flujos constantes y no se incluyó el efecto de los controles. En el segundo modelo, se incluyeron los efec tos de los mismos y la unidades generadoras se modelaron considerando las variaciones en los encadenamientos de flujos.

En ambos modelos se representa la máquina síncrona como una fuente de corriente en paralelo con una admitancia. El efecto de todos los controles se introduce al sistema a traves de la inyección de corriente, la cual es una función del voltaje en terminales y la posición angular.

La formulación matemática del problema de estabilidad consiste en resolver simultáneamente, un conjunto de ecuaciones algebraicas y diferenciales Algebraizando estas últimas, el problema se reduce a resolver un sistema de ecuaciones algebrai cas. Para la integración de las ecuaciones diferenciales se u-

tiliza la regla trapezoidal ya que es un método de integraci6n numéricamente estable aún en los casos en que los controles te<u>n</u><br>gan constantes de tiempo pequeñas, lo que permite el uso de pasos de integración relativamente grandes sin alcanzar inestabi-1idad numérica. Además, con este método de integraci6n se logra eliminar los errores de interface en los instantes en que no avanza el tiempo, ofreciendo, de esta manera, resultados más exactos'en estudios de grandes períodos de tiempo. tiliza la regla trapezoidal ya que es un método de integración<br>numéricamente estable aún en los casos en que los controles ten<br>gan constantes de tiempo pequeñas, lo que permite el uso de pa-<br>sos de integración relativament

tes ya'que los controles no afectan grandemente la estabilidad de un sistema en este período.

•

Cuando se consideran los encadenamientos de flujos variables y voltaje de campo constante, existe una amortiguación efectiva en las oscilaciones de los ángulos, pero hay un abatimiento.del voltaje en terminales, en ausencia del regulador de voltaje.

El excitador mantiene el voltaje, pero, una selecci6n inadecuada de su ganancia puede contribuir:a la inestabilidad del sistema.

El estabilizador de sistema de potencia ayuda al excitador a mantener el voltaje y, de paso, amortigua ,las oscilaciones de la posici6n angular, mejorando, de esa manera, la estabilidad del sistema.

El efecto de los controles de velocidad y de la turbina no se pudieron estudiar, debido a que el tipo de falla en donde mejor se aprecia el mismo es el de pérdida de generaci6n, ya que la diferencia entre la potencia mecánica y la eléctrica es apreciable.

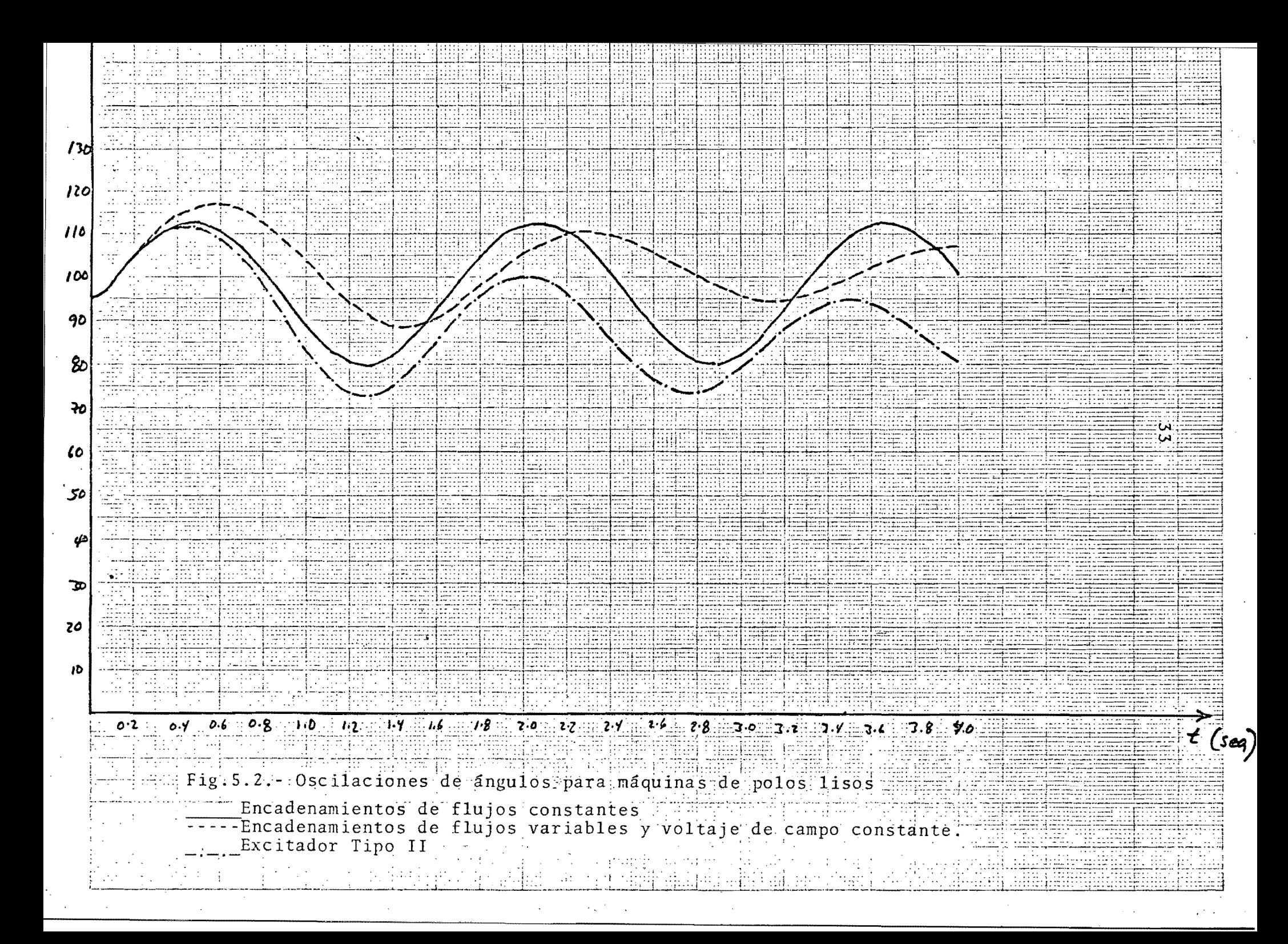

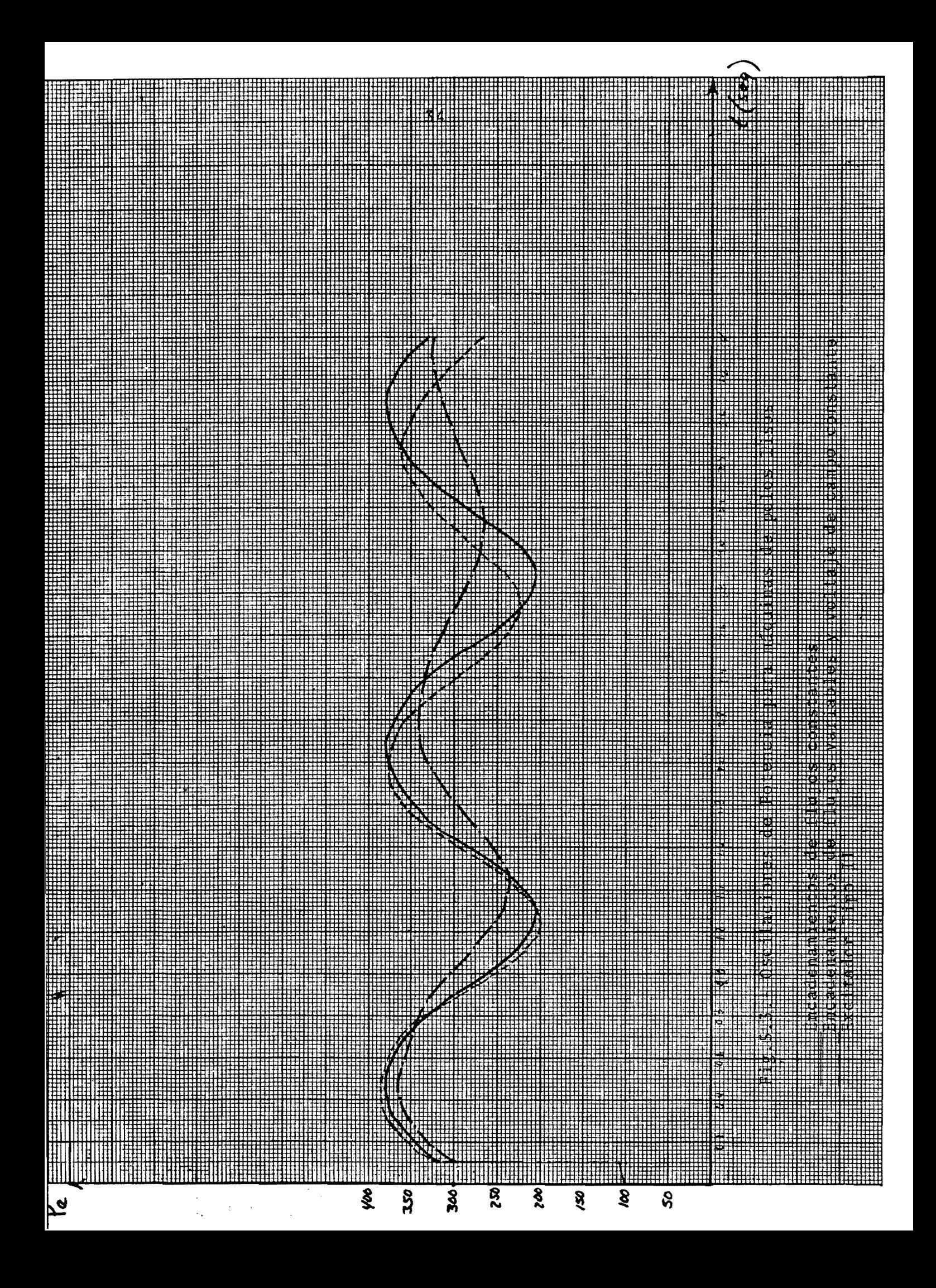

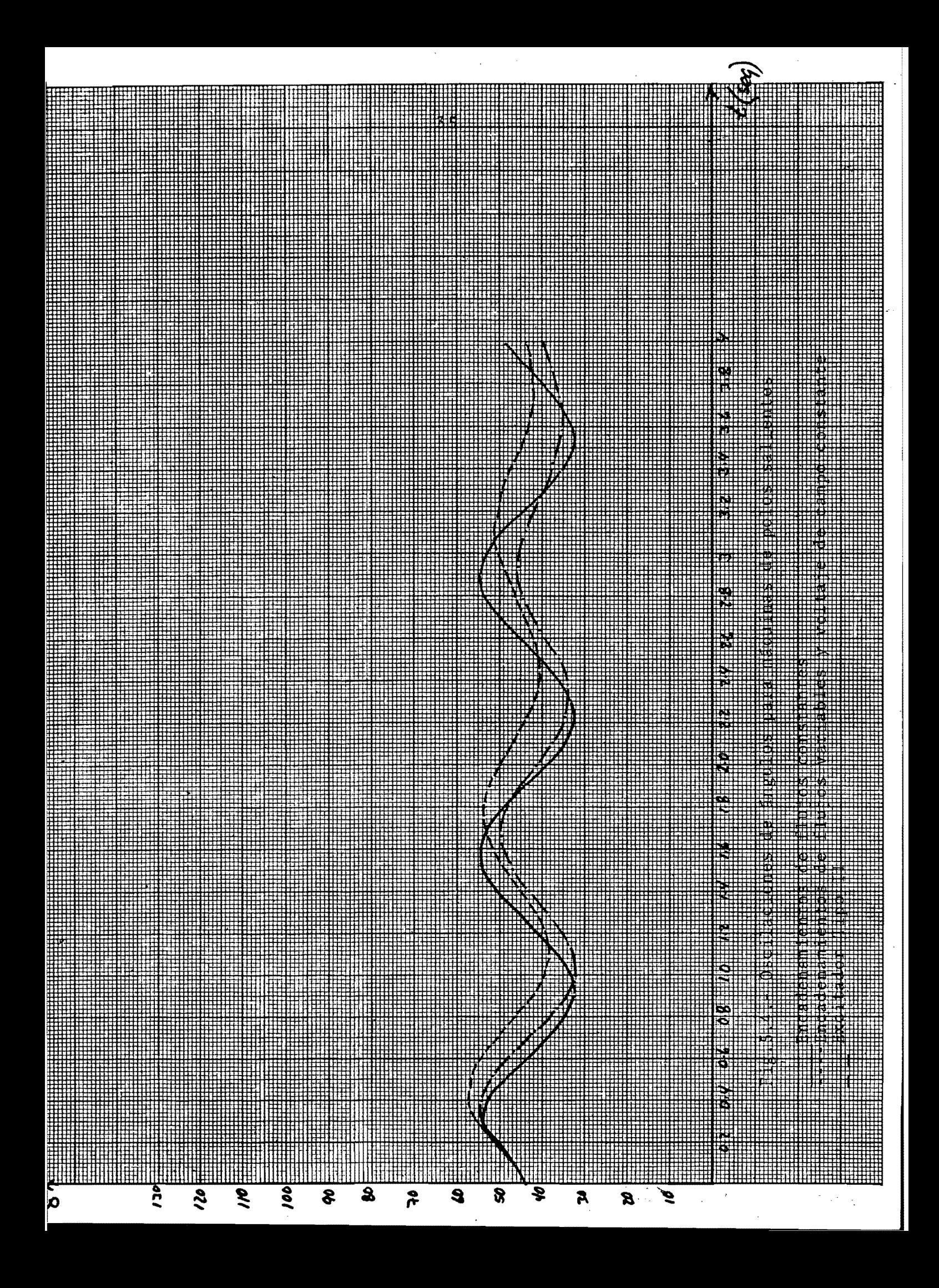

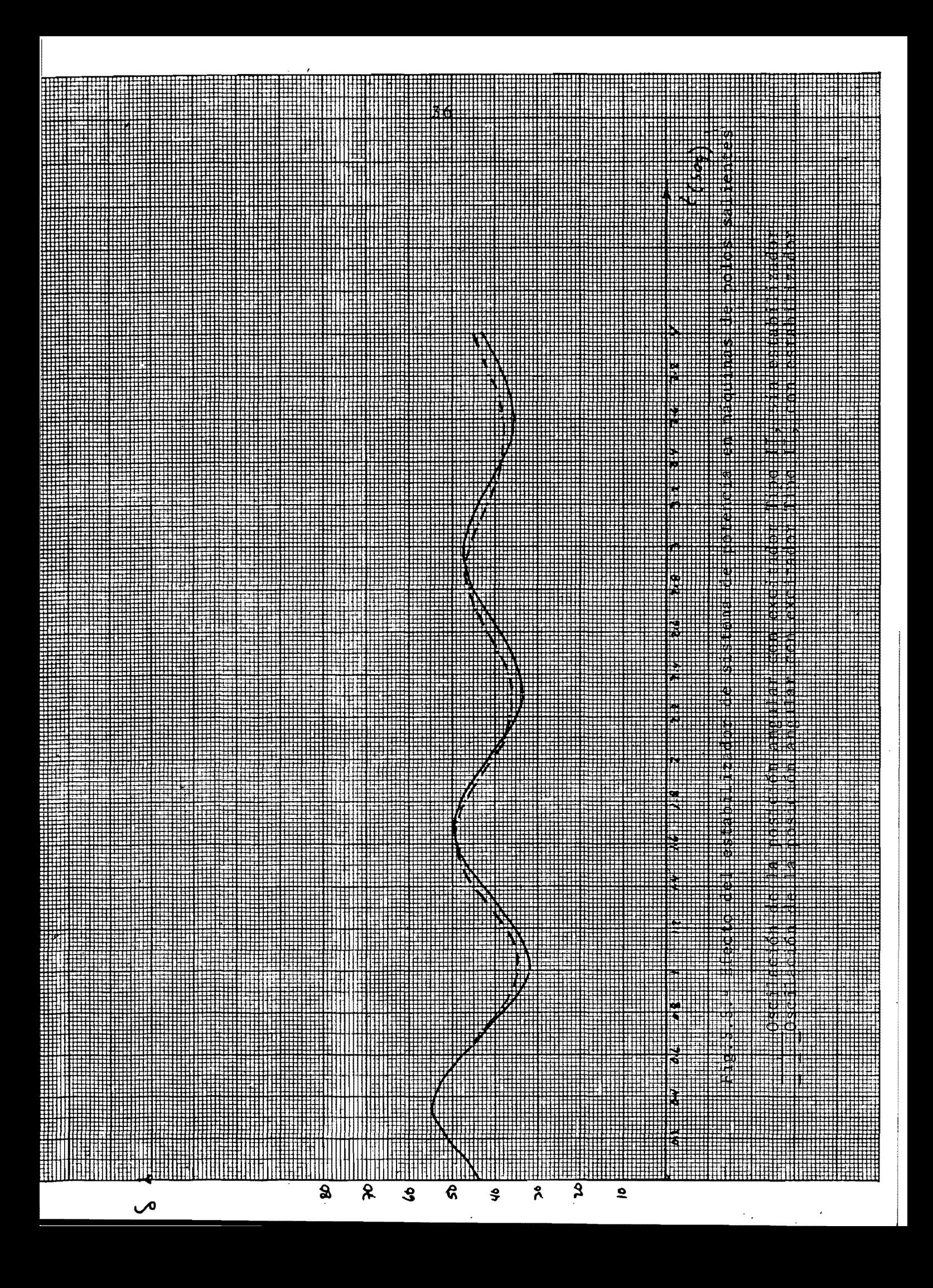

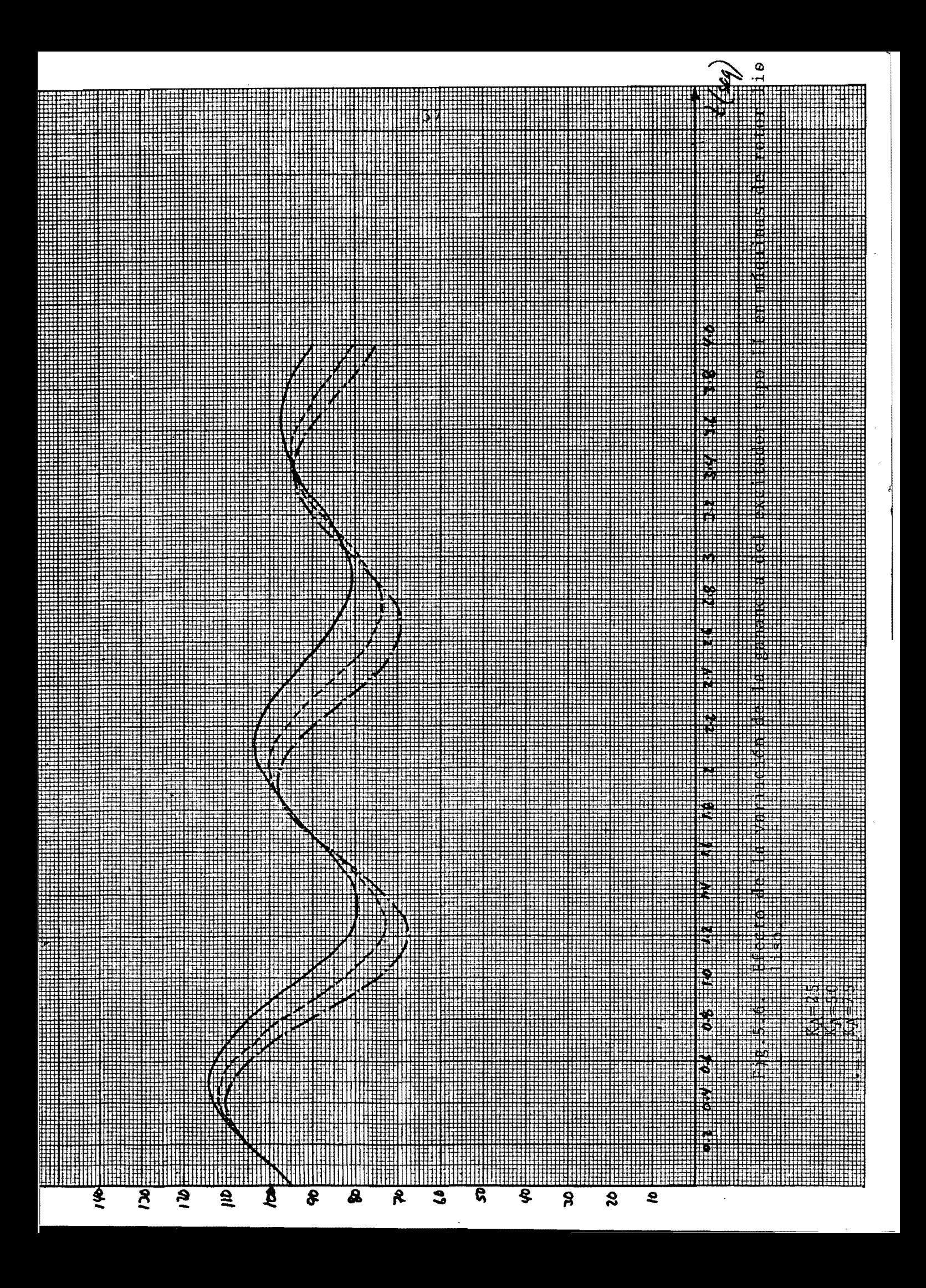

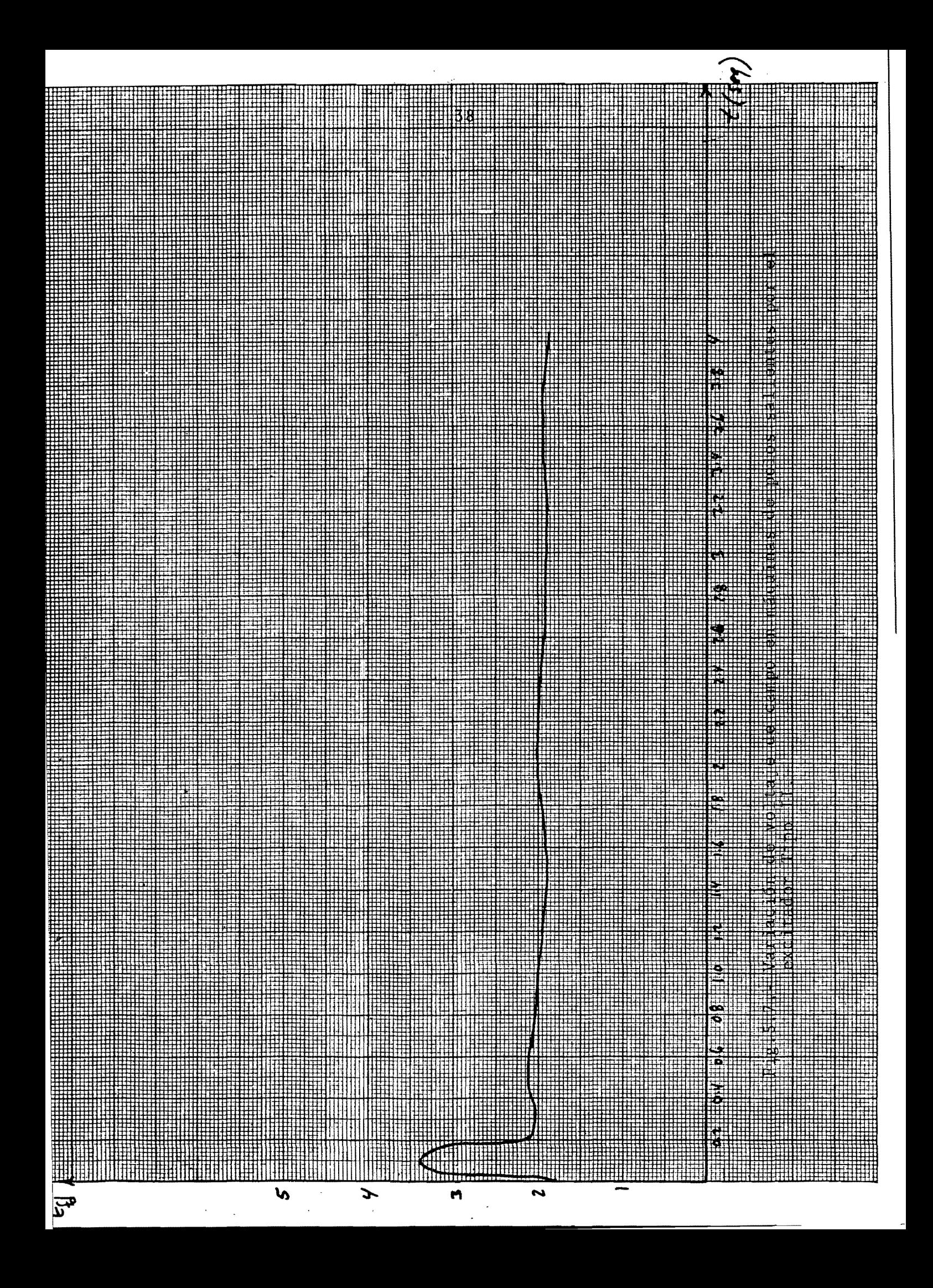

## 'A G R A D E e **I MI** E N·T o

A .

 $\frac{1}{2} \sum_{i=1}^{n} \frac{1}{2} \sum_{j=1}^{n} \frac{1}{2} \sum_{j=1}^{n} \frac{1}{2} \sum_{j=1}^{n} \frac{1}{2} \sum_{j=1}^{n} \frac{1}{2} \sum_{j=1}^{n} \frac{1}{2} \sum_{j=1}^{n} \frac{1}{2} \sum_{j=1}^{n} \frac{1}{2} \sum_{j=1}^{n} \frac{1}{2} \sum_{j=1}^{n} \frac{1}{2} \sum_{j=1}^{n} \frac{1}{2} \sum_{j=1}^{n} \frac{1}{2} \sum_{j=1}^{n$ 

 $\ddot{\ddot{\cdot}}$ 

Al Dr. Florencio Aboytes García quien con su paciencia y profundos conocimientos sobre el tema, ofreció una colaboración constante y desinteresada. ¡¡Muchas gracias!!'

#### REFERENCIAS

(1) H.W. Dommel, N. Sato, "Fast Transiente Stability Solutions", IEEE TRANS., 1972

I

 $\cdot$  , i

- (2) E.W.Kimbark, Power System Stability, Vo1.3, New York:Wiley, 1957.
- (3) E.W.Kimbark, Power System Stability, Vol.1, New York:Wiley, 1948.
- (4) F. Aboytes, "Modelos de Máquina Síncrona", México, 1984.
- (5) G.W. Stagg, A.H. El-Abiad, Computer Methods in Power System Analysis, McGraw Hill Book Company, 1968.
- (6) A.M. Sasson, "The Power System Stability Problem and its So lution Methods", Conference Paper, 1970.
- (7) K. Prabhashankar, W. Janischewsyj, "Digital Simulation of Multimachine Power Systems for Stability Studies", IEEE TRANS. PAS-87, pp.73-80,1968.
- (8) IEEE Committee Report, "Excitation System Models for Power System Stability Studies", PAS-l00·,pp.494-S09,1981.
- (9) IEEE Committee Report, "Computer Representation of Excitation Systems", Ibid, PAS-87, pp.1460-1464, 1968.
- (10) IEEE Committee Report, "Dynamic Models for Steam and Hidroturbines in Power System Studies, Nov.-Dec. 1973.
- $(11)$  H.E. Lokay, R.L. Bolger, "Effect of turbine-generator repre sentation in System Stability Studies", IEEE TRANS. PAS-84, pp. 933-942,1965.
- (12) C. Concordia, "Maintaining Stability Following System Disturbance", Power Systems Conference, 1969.
- (13) 0.1. Elgerd, Electric Energy Systems Theory, an introduction, McGraw-Hill Book Company, 1982.
- (14) F. P. Demello, C. Concordia, "Concepts of Synchronous Machine Stability as Affected by Excitation Control", IEEE TRANS.PAS- < < 88, pp. 316-329, 1969.
- (15) F. Aboytes, G. Arroyo, T6picos de Estabilidad, CFE, Marzo, 1984.
- (16) Mohamed K. El-Sherbiny, UDynamic System Stability, Part 1- Investigation of the effect of different loading and excita tion Systems", IEEE TRANS., Sept.-Oct.1973.

#### APENDICE A

APLICACION DE LA REGLA TRAPEZOIDAL A LAS ECUACIONES DIFERENCIA-LES DE LOS DIFERENTES MODELOS INDICADOS EN LA SECCION III.-

# A.1 ECUACIONES DE OSCILACION

A continuación se les aplica la Regla Trapezoidal a las Ecs. 3.1.1a, 3.1.1b; 3.1.2d, 3.1.2e; 3.1.3a, 3.1.3b; 3.1.4a, 3.1.4b y a las 3.1.5a, 3.1.5b, correspondientes a los cinco modelos de mánas síncronas.

$$
A. 1.1 \quad \frac{d\omega}{dt} = \frac{\pi f}{H} (P_m - P_e)
$$

Al aplicarle la Regla Trapezoidal, se obtiene

$$
\omega(t) - \omega(t - \Delta t) = \frac{\pi f}{H} \Biggl[ \left( P_m(t) + P_m(t - \Delta t) \right) \frac{\Delta t}{2} - \left( P_e(t) + P_e(t - \Delta t) \right) \frac{\Delta t}{2} \Biggr]
$$

$$
\omega(t) = \frac{\pi f \Delta t}{2H} \Biggl( P_m(t) - P_e(t) \Biggr) + \omega(t - \Delta t) + \frac{\pi f \Delta t}{2H} \Biggl( P_m(t - \Delta t) - P_e(t - \Delta t) \Biggr)
$$

Definiendo:

$$
C_1 = \frac{\pi f \Delta t}{2H} \qquad \qquad \text{y} \qquad C_2 = \omega(t - \Delta t) + \frac{\pi f \Delta t}{2H} \left( P_m(t - \Delta t) - P_e(t - \Delta t) \right)
$$

Se obtiene,

$$
\omega(t) = C_1 \big( P_m(t) - P_e(t) \big) + C_2
$$

$$
A. 1.2 \quad \frac{d\delta}{dt} = \omega - \omega_0
$$

Procediendo de manera análoga al caso anterior, se obtiene:

$$
\delta(t) - \delta(t - \Delta t) = (\omega(t) + \omega(t - \Delta t))\frac{\Delta t}{2} - \omega_0 \Delta t
$$

 $\delta(\theta) = D_1 \omega(\theta) + D_2$ 

donde:  
\n
$$
D_{1} = \frac{\Delta t}{2} \qquad y \qquad D_{2} = \delta(t - \Delta t) + D_{1}(\omega(t - \Delta t) - 2\omega_{0})
$$
\nA.2 ECUACIONES ELECTRICAS DEL GENERANDOR  
\nA.2.1  $\frac{dE_{s}}{dt} = -\frac{1}{T_{g0}}[E_{g}^{t} - (X_{d} - X_{d}^{t})I_{d} - E_{fd})$  (3.1.4c)  
\n
$$
E_{q}(t) - E_{q}(t - \Delta t) = -\frac{1}{T_{g0}}\Big[ (E_{q}^{t}(t) + E_{q}^{t}(t - \Delta t))\frac{\Delta t}{2} - (E_{fd}(t) + E_{fd}(t - \Delta t))\frac{\Delta t}{2} - (X_{d} - X_{d}^{t})[I_{d}(t) + I_{d}(t - \Delta t))\frac{\Delta t}{2}\Big]
$$
\n
$$
- (X_{d} - X_{d}^{t})[I_{d}(t) + I_{d}(t - \Delta t)]\frac{\Delta t}{2}\Big]
$$
\n
$$
E_{q}^{t}(t) = \frac{\Delta t}{2T_{g0} + \Delta t}(X_{d} - X_{d}^{t})I_{d}(t)
$$
\n
$$
+ E_{q}^{t}(t - \Delta t) + \frac{\Delta t}{2T_{g0} + \Delta t}(E_{fd}(t) + E_{fd}(t - \Delta t) - 2E_{q}(t - \Delta t) + (X_{d} - X_{d}^{t})I_{d}(t - \Delta t)\Big]
$$
\n
$$
E_{q}^{t}(t) = A D(X_{d} - X_{d}^{t})I_{d}(t) + F_{q}
$$
\n
$$
\therefore \text{donde :}
$$
\n
$$
\Delta D = \frac{\Delta t}{2T_{g0} + \Delta t}
$$
\n
$$
F_{q} = E_{q}(t - \Delta t) + \frac{\Delta t}{2T_{g0} + \Delta t}(E_{fd}(t) + E_{fd}(t - \Delta t) - 2E_{q}(t - \Delta t) + (X_{d} - X_{d}^{t})I_{d}(t - \Delta t)\Big]
$$
\n
$$
E_{q}(t) = E_{d}(t - \Delta t) = -\frac{\Delta t}{T_{g0}}[E_{d}^{t}(t) + E_{d}(t - \Delta t) - \frac{\Delta t}{2
$$

 $E'_d(t) = -\Lambda Q(X_q - X'_q)I_q(t) + F_d$ 

## A.3 ECUACIONES DEL SISTEMA DE EXCITACION

# A.3.1 Excitador Tipo I

Del primer bloque de la Fig.3.3, se tiene (en lo adelante se obviará este paso):

$$
\frac{V_{I2}}{V_S + V_{\text{ERR}} - V_F} = \frac{1 + sT_C}{1 + sT_B}
$$

de donde se obtiene:

$$
\begin{aligned}\n\mathbf{A.3.1.1} \qquad & \frac{dV_{I2}}{dt} = \frac{1}{T_B} \Big[ T_C \big( \frac{dV_S}{dt} + \frac{dV_{ERR}}{dt} - \frac{dV_F}{dt} \big) + V_S + V_{ERR} - V_F - V_{I2} \Big] \tag{3.2.1a} \\
& V_{I2}(t) - V_{I2}(t - \Delta t) = \frac{1}{T_B} \big[ T_C \big( V_S(t) - V_S(t - \Delta t) + V_{ERR}(t) - V_{ERR}(t - \Delta t) - V_F(t) + V_F(t - \Delta t) \big) \big] \\
& \quad + \big( V_S(t) + V_S(t - \Delta t) \big) \frac{\Delta t}{2} + \big( V_{ERR}(t) + V_{ERR}(t - \Delta t) \big) \frac{\Delta t}{2} \\
& \quad - \big( V_F(t) + V_F(t - \Delta t) \big) \frac{\Delta t}{2} - \big( V_{I2}(t) + V_{I2}(t - \Delta t) \big) \frac{\Delta t}{2} \Big]\n\end{aligned}
$$

$$
V_{I2}(t) = \frac{2T_C + \Delta t}{2T_B + \Delta t}(V_S(t) + V_{\text{ERR}}(t) - V_F(t)) - \frac{\Delta t - 2T_D}{\Delta t + 2T_D}V_{I2}(t - \Delta t) + \frac{\Delta t - 2T_C}{2T_B + \Delta t}(V_S(t - \Delta t) + V_{\text{ERR}}(t - \Delta t) - V_F(t - \Delta t))
$$

 $Si:$ 

A.3.1.2

$$
EX_1 = \frac{2T_C + \Delta t}{2T_B + \Delta t} \qquad EX_2 = \frac{\Delta t - 2T_B}{\Delta t + 2T_B} \qquad EX_4 = \frac{\Delta t - 2T_C}{2T_B + \Delta t}
$$

$$
EX_3 = -\frac{\Delta t - 2T_B}{\Delta t + 2T_B}V_{12}(t - \Delta t) + \frac{\Delta t - 2T_C}{2T_B + \Delta t}(V_S(t - \Delta t) + V_{\text{ERR}}(t - \Delta t) - V_F(t - \Delta t))
$$

Entonces:

$$
V_{I2}(t) = \text{EX}_1(V_S(t) + V_{\text{ERR}}(t) - V_F(t)) + \text{EX}_3
$$

$$
\frac{dV_R}{dt} = \frac{1}{T_A}(K_A V_{I2} - V_R)
$$

 $(3.2.1t)$ 

$$
V_R(t) - V_R(t - \Delta t) = \frac{1}{T_A} \bigg[ K_A (V_{I2}(t) + V_{I2}(t - \Delta t)) \frac{\Delta t}{2} - (V_R(t) + V_R(t - \Delta t)) \frac{\Delta t}{2} \bigg] \, .
$$

$$
V_R(t) = \frac{\Delta t}{2T_A + \Delta t}(K_A V_{I2}(t)) + V_R(t - \Delta t) + \frac{\Delta t}{2T_A + \Delta t}(K_A V_{I2}(t - \Delta t) - 2V_R(t - \Delta t))
$$

ing and

**RANGE CONTROLLER** 

$$
\begin{aligned}\n\text{Si:} \quad & \mathbf{EX}_5 = \frac{\Delta t}{2T_A + \Delta t} \qquad \text{Y} \qquad \mathbf{EX}_6 = V_R(t - \Delta t) + \frac{\Delta t}{2T_A + \Delta t} (K_A V_{12}(t - \Delta t) - 2V_R(t - \Delta t)) \\
& \text{entonces:} \qquad \qquad V_R(t) = \mathbf{EX}_5 (K_A V_{12}(t)) + \mathbf{EX}_6\n\end{aligned}
$$

というせんの 自慢の感染をある とるに

i.<br>D

l

$$
V_R(t) = \operatorname{EX}_{5}(K_A V_{12}(t)) + \operatorname{EX}_{6}
$$

A. 3. 1. 3 
$$
\frac{dV_F}{dt} = \frac{1}{T_F} (K_F \frac{dE_{fd}}{dt} - V_F)
$$
(3.2.1c)

$$
V_F(t) - V_F(t - \Delta t) = \frac{1}{T_F} \Bigg[ K_F(E_{fd}(t) - E_{fd}(t - \Delta t)) - (V_F(t) + V_F(t - \Delta t)) \frac{\Delta t}{2} \Bigg]
$$
  

$$
V_F(t - \Delta t) = \frac{2}{2T_F + \Delta t} (K_F E_{fd}(t)) + V_F(t - \Delta t) - \frac{2}{2T_F + \Delta t} (V_F(t - \Delta t) + E_{fd}(t - \Delta t)) \Delta t
$$

 $Si$ :

$$
EX_{0} = \frac{2}{2T_{F} + \Delta t} \qquad \gamma \qquad EX_{10} = V_{F}(t - \Delta t) - \frac{2}{2T_{F} + \Delta t}(V_{F}(t - \Delta t) + E_{fd}(t - \Delta t))\Delta t
$$

entonces:

$$
V_F(t) = \mathbb{E} X_0 K_F E_{fd}(t) + \mathbb{E} X_{10}
$$

$$
A. 3.1.4 \quad \frac{dE_{fd}}{dt} = \frac{1}{T_E} (V_R - (S_E + K_E) E_{fd}) \tag{3.2.1d}
$$

$$
E_{fd}(t) - E_{fd}(t - \Delta t) = \frac{1}{T_E} \Big[ (V_R(t) + V_R(t - \Delta t)) \frac{\Delta t}{2} - (S_E + K_E)(E_{fd}(t) + E_{fd}(t - \Delta t)) \frac{\Delta t}{2} \Big]
$$

$$
E_{fd}(t) = \frac{\Delta t}{2T_E + (S_E + K_E)\Delta t} V_R(t)
$$
  
+
$$
E_{fd}(t - \Delta t) + \frac{\Delta t}{2T_E + (S_E + K_E)\Delta t} [2(S_E + K_E)E_{fd}(t - \Delta t) + V_R(t - \Delta t)]
$$

$$
Si: EX7 = \frac{\Delta t}{2T_E + (S_E + K_E)\Delta t}
$$
  

$$
EX_8 = E_{fd}(t - \Delta t) + \frac{\Delta t}{2T_E + (S_E + K_E)\Delta t} [2(S_E + K_E)E_{fd}(t - \Delta t) + V_R(t - \Delta t)]
$$

entonces:

$$
E_{fd}(t) = \mathbb{E} X_7 V_R(t) + \mathbb{E} X_8
$$

## A.3.2 EXCITADOR TIPO II

A. 3. 2. 1 
$$
\frac{dV_{I2}}{dt} = \frac{1}{T_B} \Big[ T_C \Big( \frac{dV_S}{dt} + \frac{dV_{FRRR}}{dt} + V_S + V_{ERR} - V_{I2} \Big) \qquad (3.2.2a)
$$
  
\n
$$
V_{I2}(t) - V_{I2}(t - \Delta t) = \frac{1}{T_B} \Big[ T_C \Big( V_S(t) - V_S(t - \Delta t) + V_{ERR}(t) - V_{ERR}(t - \Delta t) \Big) \Big] + \Big( V_S(t) + V_S(t - \Delta t) \Big) \frac{\Delta t}{2} + \Big( V_{ERR}(t) + V_{ERR}(t - \Delta t) \Big) \frac{\Delta t}{2} - \Big( V_{I2}(t) + V_{I2}(t - \Delta t) \Big) \frac{\Delta t}{2} \Big]
$$
  
\n
$$
V_{I2}(t) = \frac{2T_C + \Delta t}{2T_B + \Delta t} \Big( V_S(t) + V_{ERR}(t) \Big) - \frac{\Delta t - 2T_B}{\Delta t + 2T_B} V_{I2}(t - \Delta t) + \frac{\Delta t - 2T_C}{2T_B - \Delta t} \Big( V_S(t - \Delta t) + V_{ERR}(t - \Delta t) \Big)
$$

 $V_{I2}(t) = EX_1(V_S(t) + V_{\rm{ERR}}(t)) + EX_3$ 

donde  $EX_1$  y  $EX_2$  están definidos anteriormente, y

$$
EX_3 = -\frac{\Delta t - 2T_B}{\Delta t + 2T_B}V_{I2}(t - \Delta t) + \frac{\Delta t - 2T_C}{2T_B + \Delta t}(V_S(t - \Delta t) + V_{\text{ERR}}(t - \Delta t))
$$

A. 3.2.2 
$$
\frac{dE_{fd}}{dt} = \frac{1}{T_A} (K_A V_{I2} - E_{fd})
$$
 (3.2.2b)

$$
E_{fd}(t) - E_{fd}(t - \Delta t) = \frac{1}{T_A} \left[ K_A(V_{12}(t) + V_{12}(t - \Delta t)) \frac{1}{2} - (E_{fd}(t) + E_{fd}(t - \Delta t)) \frac{1}{2} \right]
$$
\n
$$
E_{fd}(t) = \frac{\Delta t}{2T_A + \Delta t} K_A V_{12}(t) + E_{fd}(t - \Delta t) + \frac{\Delta t}{2T_A + \Delta t} (K_A V_{12}(t - \Delta t) - 2E_{fd}(t - \Delta t))
$$

$$
Si: \tEX_{5} = \frac{\Delta t}{2T_{A} + \Delta t} \t y \tEX_{6} = E_{fd}(t - \Delta t) + \frac{\Delta t}{2T_{A} + \Delta t}(K_{A}V_{I2}(t - \Delta t) - 2E_{fd}(t - \Delta t))
$$

entonces:

 $E_{fd}(t) = \operatorname{EX}_{\bar{\mathfrak h}} K_A V_{I2}(t) + \operatorname{EX}_{\bar{\mathbf 0}}$ 

A.3.3 EXCITADOR TIPO III

A. 3.3.1 
$$
\frac{dV_{12}}{dt} = \frac{1}{T_D} \Big[ T_C \big( \frac{dV_S}{dt} + \frac{dV_{EnR}}{dt} - \frac{dV_F}{dt} \big) + V_S + V_{EnR} - V_F - V_{12} \Big]
$$
(3.2.3a)

Para la aplicación de la Regla Trapezoidal a esta ecuación, ver la sección A.3.1.1.-

$$
\mathbf{A.3.3.2} \quad \frac{dE_{fd}}{dt} = \frac{1}{T_A} (K_A V_{I2} - E_{fd}) \tag{3.2.3b}
$$

Para la aplicación de la Regla Trapezoidal a esta ecuación, ver la sección A.3.2.2.-

$$
A. 3.3.3 \quad \frac{dV_F}{dt} = \frac{1}{T_F} (K_F \frac{dE_{fd}}{dt} - V_F)
$$
\n(3.2.3c)

Para la aplicación de la Regla Trapezoidal a esta ecuación, ver la sección  $A.3.1.3.$ -

A.4 ESTABILIZADOR DE SISTEMA DE POTENCIA

A.4.1 
$$
\frac{dV_{S1}}{dt} = \frac{1}{T_2} (T_1 \frac{dV_M}{dt} + V_M - V_{S1})
$$
  

$$
V_{S1} \hat{u} - V_{S1} \hat{u} - \Delta t = \frac{1}{T_2} \Big[ T_1 (V_M \hat{u}) - V_M \hat{u} - \Delta t \big) + (V_M \hat{u}) + V_M (\hat{u} - \Delta t) \Big] \frac{\Delta t}{2}
$$
  

$$
- (V_{S1}(\hat{u}) + V_{S1} (\hat{u} - \Delta t)) \frac{\Delta t}{2} \Big]
$$

$$
V_{S1}(t) = \frac{2T_1 + \Delta t}{2T_2 + \Delta t} V_M(t) + \frac{2T_2 - \Delta t}{2T_2 + \Delta t} V_{S1}(t - \Delta t) - \frac{2T_1 - \Delta t}{2T_2 + \Delta t} V_M(t - \Delta t)
$$

$$
G_{11} = \frac{2T_1 + \Delta t}{2T_2 + \Delta t} \qquad G_{21} = \frac{2T_2 - \Delta t}{2T_2 + \Delta t} \qquad G_{41} = \frac{2T_1 - \Delta t}{2T_2 + \Delta t}
$$
\n
$$
G_{31} = \frac{2T_2 - \Delta t}{2T_2 + \Delta t} V_{S1}(t - \Delta t) - \frac{2T_1 - \Delta t}{2T_2 + \Delta t} V_M(t - \Delta t)
$$

entonces:

 $V_{S1}(t) = C_{11}V_M(t) + C_{31}$ 

A.4.2 
$$
\frac{dV_{S2}}{dt} = \frac{1}{T_4} (T_3 \frac{dV_{S1}}{dt} + V_{S1} - V_{S2})
$$

 $(3,3,1b)$ 

 $(3.3.1a)$ 

$$
V_{S2}(t) - V_{S2}(t - \Delta t) = \frac{1}{T_4} \Big[ T_3 \{ V_{S1}(t) - V_{S1}(t - \Delta t) \} + \{ V_{S1}(t) + V_{S1}(t - \Delta t) \} \frac{\Delta t}{2} - (V_{S2}(t) + V_{S2}(t - \Delta t)) \frac{\Delta t}{2} \Big] - (V_{S2}(t) + V_{S2}(t - \Delta t)) \frac{\Delta t}{2} \Big]
$$
  
\n
$$
V_{S2}(t) = \frac{2T_3 + \Delta t}{2T_4 + \Delta t} V_{S1}(t) + \frac{2T_4 - \Delta t}{2T_4 + \Delta t} V_{S2}(t - \Delta t) - \frac{2T_2 - \Delta t}{2T_4 + \Delta t} V_{S1}(t - \Delta t)
$$
  
\n
$$
S1: C_{12} = \frac{2T_3 + \Delta t}{2T_4 + \Delta t} \qquad C_{22} = \frac{2T_4 - \Delta t}{2T_4 + \Delta t} \qquad C_{42} = \frac{2T_3 - \Delta t}{2T_4 + \Delta t}
$$
  
\n
$$
C_{22} = \frac{2T_1 - \Delta t}{2T_4 + \Delta t} V_{S2}(t - \Delta t) - \frac{2T_3 - \Delta t}{2T_4 + \Delta t} V_{S1}(t - \Delta t)
$$
  
\n
$$
entonces:
$$
\n
$$
V_{S2}(t) = C_{12} V_{S1}(t) + C_{22}
$$
  
\n
$$
\Delta t \cdot 3 \qquad \frac{dV_S}{dt} = K_S \frac{dV_{S2}}{dt} - \frac{V_S}{T_3}
$$
  
\n
$$
V_{S1}(t) = C_{12} V_{S1}(t) - V_{S2}(t - \Delta t) - \left[ V_S(t) + V_S(t - \Delta t) \right] \frac{\Delta t}{2T_6}
$$
  
\n
$$
V_{S1}(t) - V_S(t - \Delta t) = K_S \{ V_{S2}(t) - V_{S2}(t - \Delta t) - \frac{2}{2T_6 + \Delta t} (\Delta t V_S(t - \Delta t) + K_S T_5 V_{S2}(t - \Delta t))
$$
  
\n
$$
S1: C_{21} = \frac{2}{2T_5 + \Delta t
$$

 $\frac{dP_{I1}}{dt} = \frac{1}{T_G1}\bigg[K_G\big(\Delta\omega + T_{G2}\frac{d\Delta\omega}{dt}\big) - P_{I1}\bigg]$ 

A.5 GOBERNADOR DE VELOCIDAD

 $\Delta \omega = \omega - \omega_0$ 

 $A.5.1$ 

donde:

 $\binom{3.4.1a}{ }$ 

49  
\n
$$
P_{11}(t)-P_{11}(t-\Delta t) = \frac{1}{T_{C1}} \Big\{ K_C \Big[ (\omega(t)+\omega(t-\Delta t)) \frac{\Delta t}{2} - \omega_0 \Delta t + T_{C2} (\omega(t)-\omega(t-\Delta t)) \Big]_1^1 - (P_{11}(t)+P_{11}(t-\Delta t)) \frac{\Delta t}{2} \Big\}
$$
\n
$$
P_{11}(t) = \frac{2T_{C2} + \Delta t}{2T_{C1} + \Delta t} K_{C}\omega(t) - \frac{2T_{C2} - \Delta t}{2T_{C1} + \Delta t} K_{C}\omega(t-\Delta t) + P_{11}(t-\Delta t) - \frac{\Delta t}{2T_{C1} + \Delta t} \Big[ 2P_{11}(t-\Delta t) + 2K_{C}\omega_0 \Big]
$$
\n
$$
S1: C_{C1} = \frac{2T_{C2} + \Delta t}{2T_{C1} + \Delta t} C_{C2} = \frac{2T_{C2} - \Delta t}{2T_{C1} + \Delta t} C_{C3} = \frac{\Delta t}{2T_{C1} + \Delta t}
$$
\n
$$
C_{C4} = P_{11}(t-\Delta t) - \frac{2T_{C2} - \Delta t}{2T_{C1} + \Delta t} K_{C}\omega(t-\Delta t) - \frac{\Delta t}{2T_{C1} + \Delta t} (2P_{11}(t-\Delta t) + 2K_{C}\omega_0)
$$
\n
$$
entonces:
$$
\n
$$
P_{11}(t) = C_{C1}K_{C}\omega(t) + C_{C4}
$$
\n
$$
A.5.2 \qquad \frac{d\Gamma CV}{dt} = \frac{1}{T_{C3}} \Big\{ P_{m0} - P_{11} - \Gamma GV \Big\}
$$
\n
$$
PGV'(t) - POV(t-\Delta t) = \frac{1}{T_{C2}} \Big[ P_{m0}\Delta t - (P_{11}(t)+P_{11}(t-\Delta t)) \frac{\Delta t}{2} - (POV(t)+POV(t-\Delta t)) \frac{\Delta t}{2} \Big]
$$
\n
$$
PGV'(t) = -\frac{\Delta t}{2T_{C2} + \Delta t} P_{11}(t) + POV(t-\Delta t) + \frac{\Delta t}{2T_{C3} + \Delta t} [2(P_{m0} - POV(t-\Delta t)) - P_{11}(t-\Delta
$$

A.6 TURBINA

A.6.1 
$$
\frac{dP_{m1}}{dt} = \frac{1}{T_{T2}} (\text{PGV} - P_{m1})
$$
\n
$$
P_{m1}(t) - P_{m1}(t - \Delta t) = \frac{1}{T_{T2}} \Big[ (PGV(t) + PGV(t - \Delta t)) \frac{\Delta t}{2} - (P_{m1}(t) + P_{m1}(t - \Delta t)) \frac{\Delta t}{2} \Big]
$$
\n
$$
P_{m1}(t) = \frac{\Delta t}{2T_{T2} + \Delta t} PGV(t) + P_{m1}(t - \Delta t) + \frac{\Delta t}{2T_{T2} + \Delta t} (PGV(t - \Delta t) - 2P_{m1}(t - \Delta t))
$$
\n(3.5.1a)

$$
Si: \t C_{T1} = \frac{\Delta t}{2T_{T2} + \Delta t}
$$
  
\n
$$
C_{T2} = P_{m1}(t - \Delta t) + \frac{\Delta t}{2T_{T2} + \Delta t} (PGV(t - \Delta t) - 2P_{m1}(t - \Delta t))
$$

$$
entonces: P_{m1}(t) = C_{T1}PGV(t) + C_T
$$

$$
A.6.2 \qquad \frac{dP_m}{dt} = \frac{1}{T_R} \Big[ (K_{T1} + K_{T2}) P_{m1} + T_R K_{T1} \frac{dP_{m1}}{dt} - P_m \Big] \tag{3.5.1b}
$$

ø

$$
P_m(t) - P_m(t - \Delta t) = \frac{1}{T_R} \Big[ (K_{T1} + K_{T2}) (P_{m1}(t) + P_{m1}(t - \Delta t)) \frac{\Delta t}{2} + T_R K_{T1} (P_{m1}(t) - P_{m1}(t - \Delta t)) - (P_m(t) + P_m(t - \Delta t)) \frac{\Delta t}{2} \Big]
$$

$$
P_m(t) = \frac{(K_{T1} + K_{T2})\Delta t + 2T_R K_{T1}}{2T_R + \Delta t} P_{m1}(t) + \frac{(K_{T1} + K_{T2})\Delta t - 2T_R K_{T1}}{2T_R + \Delta t} P_{m1}(t - \Delta t)
$$
\n
$$
2T_{m1} = \Delta t
$$

$$
+\frac{2I_R - \Delta t}{2T_R + \Delta t}P_m(t-\Delta t)
$$

$$
G_{T3} = \frac{(K_{T1} + K_{T2})\Delta t + 2T_R K_{T1}}{2T_R + \Delta t}
$$
\n
$$
C_{T4} = \frac{(K_{T1} + K_{T2})\Delta t - 2T_R K_{T1}}{2T_R + \Delta t}
$$
\n
$$
C_{T5} = \frac{2T_R - \Delta t}{2T_R + \Delta t}
$$
\n
$$
C_{T6} = \frac{(K_{T1} + K_{T2})\Delta t - 2T_R K_{T1}}{2T_R + \Delta t} P_{m1}(t - \Delta t) + \frac{2T_R - \Delta t}{2T_R + \Delta t} P_m(t - \Delta t)
$$

entonces:

$$
P_m(t) = C_{T3} P_{m1}(t) + C_{T6}
$$

#### APENDICE B'

 $\mathfrak{t}$  .

#### PROGRAMA DE COMPUTADORA

En base al diagrama de flujos de la Fig. 4.5, se confeccionó un programa de computadora que consta de un (1) programa principal y veintinueve subrutinas que a continuaci6n se describen.

SUBRUTINA LECTUR.- Es la primera subrutina en ser llamada por el programa principal. Lee todos los datos del estudio a realizar y'los imprime.

SUBRUTINA YBUS.- Esta subrutina forma la matriz de admitancias no dales del sistema por inspecci6n de la red.

SUBRUTINA FLUJOS.- Realiza el estudio de flujos utilizando el método de Newton-Raphson. Utiliza, a su vez, tres (3) subrutinas:

SUBRUTINA NEWTON.- Forma el Jacobiano del sistema.

SUBRUTINA CROUT.- Descompone el Jacobiano en los factores  $U^{\dagger}$ . D.  $U$ 

SUBRUTINA FORE.- Resuelve un sistema de ecuaciones, realizando sustituciones hacia adelante y hacia atras.

SUBRUTINA ACOP. - Obtiene todas las variables de estado estable y realiza la transformación de las mismas a la referencia d,q  $(V_q)$ ,  $V_d$ , I<sub>q</sub>, I<sub>d</sub>,  $\delta$ , E<sub>q</sub>, E<sub>q</sub>, E<sub>d</sub>).

SUBRUTINA CONST.- Calcula todas las constantes que se definen a partir de la aplicaci6n de la Regla Trapezoidal a las ecuaciones diferenciales de los diferentes modelos (ver apéndice A). - '

SUBRUTINA RESULT.- Imprime en un archivo, los valores de voltaje en terminales, velocidad angular, posición angular, potencia eléc trica, potencia mecánica y voltaje de campo, en cada instante. Ademas, realiza el cambio de variables transformaándolas en varia bIes del tiempo o instante anterior.

SUBRUTINA YGEN.- Modifica la matriz de admitancias nodales,  $Y_{NODAL}$ incluyendo los efectos del generador; esto es, sumándole a los elementos propios de cada nodo, los valores de Yficticia.

SUBRUTINA YCARGA.- Modifica la matriz de admitancias nodales, incorporando las cargas, las cuales se han modelado como admitancias constantes, y se han obtenido mediante la Ec.3.7.2b.

SUBRUTINA DISTUR. - Simula una falla trifásica en el nodo de falla, sumando al valor propio de dicho nodo, en la matriz de admitancias nodales,una admitancia igual a O.O+jl00000 pu '

SUBRUT INA COFIC. - Calcula el vector  $\overline{i}_{\text{ficticia}}$ , mediante la Ec. 4.6, para estudios de estabilidad transitoria, manteniendo *IE'/* constan te.

SUBRUTINA STABI. - Simula el Estabilizador del Sistema de potencia y obtiene el voltaje VS a partir de la solución del sistema de ecuaciones diferenciales 3.3.1.

SUBRUTINA EXCITA.- Selecciona y llama la subrutina que simula el modelo de excitador que se utilice en cada máquina, para calcular Efd. Estas subrutinas son:

SUBRUTINA'EXCIT1.~ Simula el modelo de sistema de excitación tipo l. Obtiene Efd a partir de las ecuaciones diferenciales 3.2.1.

 $\ddot{\phantom{0}}$ 

 $\cdot$  .  $\cdot$  :  $\ddotsc$ 

:  $\left| \cdot \right|$ 

 $\mathcal{L}$ 

-------:---------------------

'SUBRUTINA EXCIT2.- Simula el modelo de sistema de excitación tipo 11. obtiene Efd a partir 'del sistema·de ecúaciones diferenciales  $3.2.2.$ 

SUBRUTINA EXCIT3.- Simula el modelo de excitación tipo III. Obtiene Efd mediante el sistema de ecuaciones diferenciales 3.2.3.

SUBRUTINA GENERA.- Obtiene el valor de  $I_{\text{ficticia}}$  mediante la Ec. 4.18. Para ésto calcula primero el valor de  $F_q$  y  $F_d$  de las ecuaciones 4.14 y 4.15, utilizando los valores de  $\dot{E}_q^t$  y  $E_d^t$  de las Ecs. 3.1.4c y 3.1.4d de las máquinas. El cálculo de l<sub>ficticia</sub> tambien utiliza el valor de Efd obtenido al simular el excitador. subrutina s6lo se utiliza en estudios de estabilidad dinámica.

SUBRUTINA CALCOR.- Esta subrutina obtiene Ificticia en los instan tes en que el tiempo no avanza, debido a algún cambio en la red. Como los encadenamientos de flujo no varían instantáneamente,  $E_G^*$ y  $E_d^t$  permanecen constantes en ese instante, al igual que  $E_{fd}$ , por 10 que, para el cálculo de  $I_{\text{ficticia}}$ , es necesario calcular  $F_q$  y  $F_d$  a partir de las ecuaciones 4.20 y 4.21 y, luego, sustituir sus valores en la Ec.4.18 para obtener  $I_{\text{ficticia}}$ . Esto lo realiza es ta subrut ina.

SUBRUTINA ECUACI.- Obtiene el vector de voltaje resolviendo el sis tema de ecuaciones algebraicas 4.8, para 10 cual utiliza la subru tina TRIAN y el método de sustitución regresiva de. Gauss.

SUBRUTINA TRIAN.- Triangulariza una matriz, realizando operaciones elementales en sus filas y columnas.

SUBRUTINA CONVER.- Esta subrutina compara la diferencia mayor entre el valor del ángulo y su valor de la iteración anterior y 10 compara con una tolerancia'prefijada; tambien compara el valor de la magnitud de la mayor diferencia entre el voltaje actual y el anterior con una tolerancia. Si los valores de dichas diferencias . ,

son menores que la tolerancia, establece la convergencia; en caso contrario continúa el proceso. Esta información pasa al programa principal mediante la variable LCON.

SUBRUTINA TIEMPO.- mediante la variable NCLAVE, esta subrutina pa sa información al programa principal acerca de tiempo de liberación de falla y tiempo de fin de estudio. Ademas, es un incremen tador del tiempo.

SUBROUTINE POT. - Calcula la potencia en el entre-hierro de los ge neradores mediante la Ecuación:

P=Real(VI\*)+/I/<sup>2</sup>.r<sub>a</sub><sup>1</sup>

SUBRUTINA TURBO.- Simula el gobernador y la turbina para obtener Pm a partir de los sistemas de ecuaciones diferenciales 3.4.1. y  $3.5.1.$ 

SUBRUTINA OSCILA. - Resuelve el sistema de ecuaciones de oscilación (ecuaciones diferenciales) 2.1, para obtener la posición angular, , y la velocidad angular, w, de las máquinas.

SUBRUTINA LIBERA.- Se libera la falla tal como se describió en la  $secci6n$   $3.8.2.$ 

SUBRUTINA ESCRIB. - Lee los resultados del archivo en que los imprimió la subrutina Result y los imprime en papel.

El programa, ademas de realizar estudios de estabilidad transitoria y dinámica, considera la posibilidad de realizar estudios de flujo, solamente. Para tal fin, se define una variable, NTIPO, de tal forma que:

> NTIPO=0; se realiza estudio de flujo NTIPO=1; se realizan estudios de estabilidad